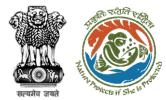

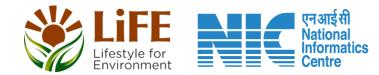

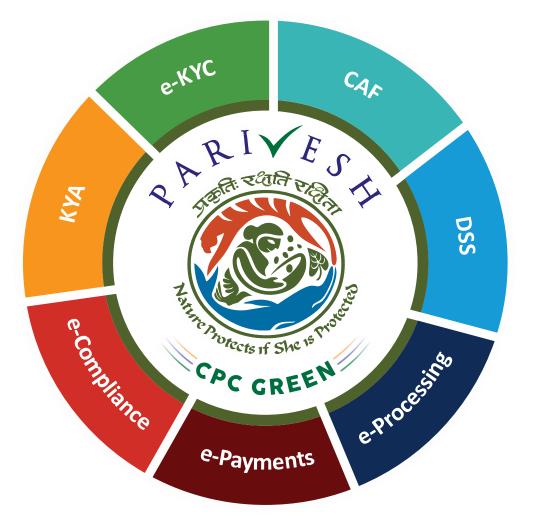

# User Manual for Wild Life Clearance-Role Name- Chief Wild Life Warden (CWW)

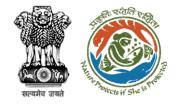

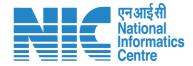

## Purpose of the manual

This manual aims at providing step-by-step instructions that would aid in navigating through the Chief Wild Life Warden (CWW) dashboard. It also covers detailed information about operations, standards & guidelines, and functionalities of the envisaged PARIVESH portal, as presented to the CWW

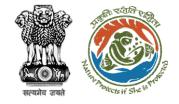

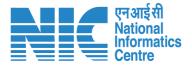

## Workflows in WL

### WORKFLOW 1

INVESTIGATION & SURVEY (Without any physical disturbance)

### WORKFLOW 2

Drinking Water Supply, Optical Fibre Cable (Below Ground, Falling under the right of way) Power Transmission line/Telecommunication line (Below Ground, upto 11 KV, Falling under the right of way)

## WORKFLOW 3

All other Proposals

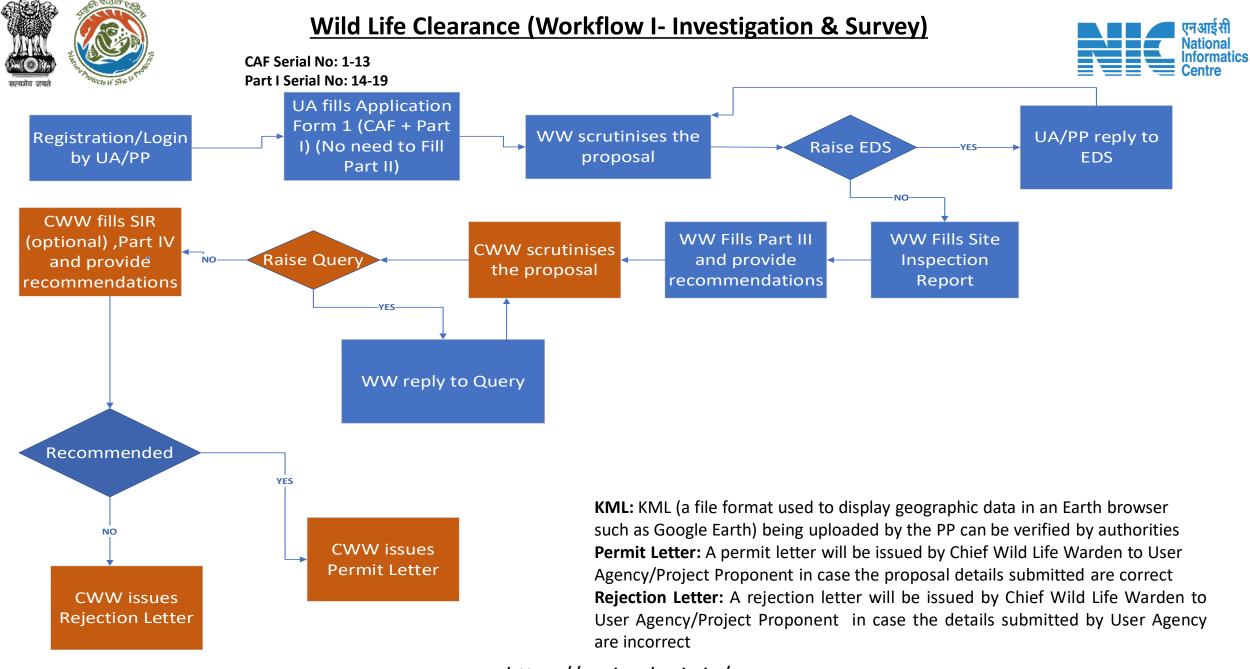

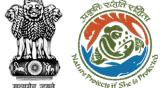

#### Wild Life Clearance (Workflow II- SBWL)

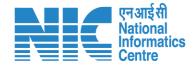

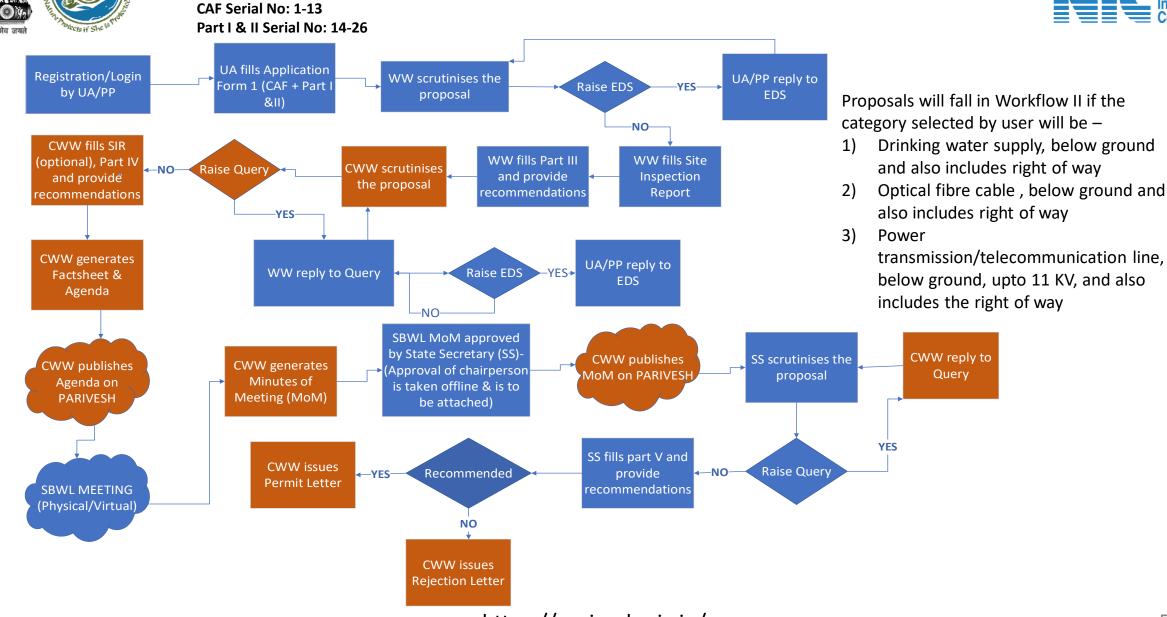

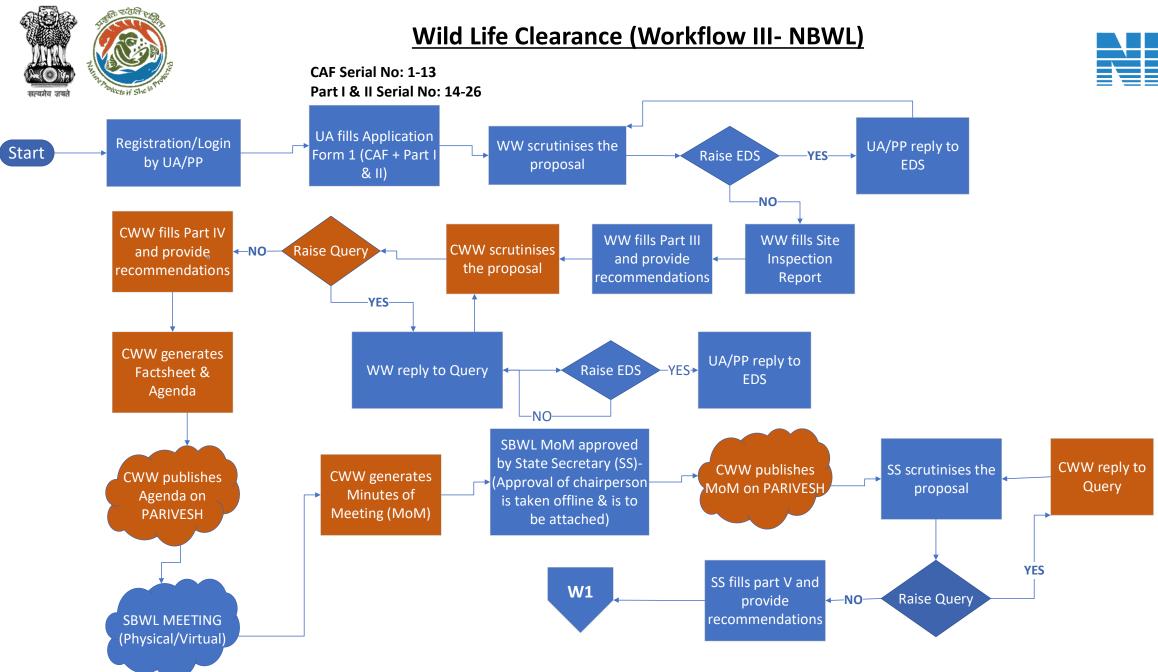

एनआईसी National Informatics

Centre

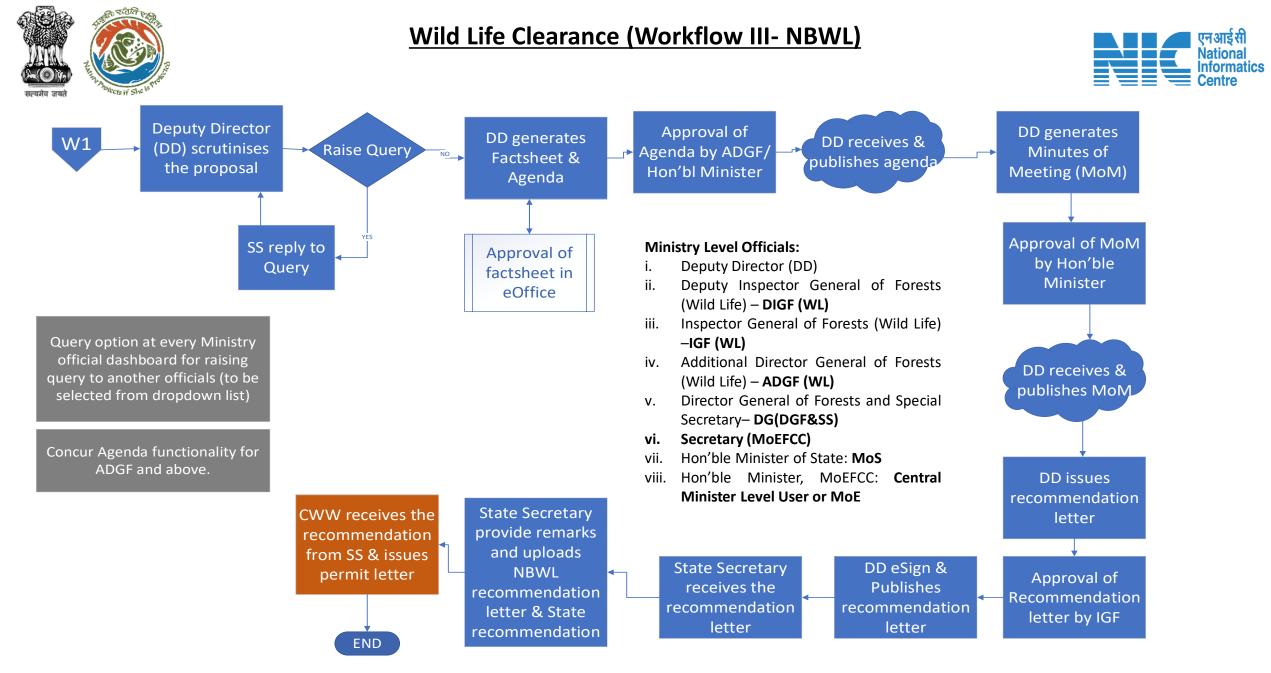

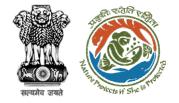

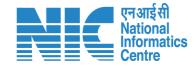

## Wildlife Clearance- Chief Wild Life Warden

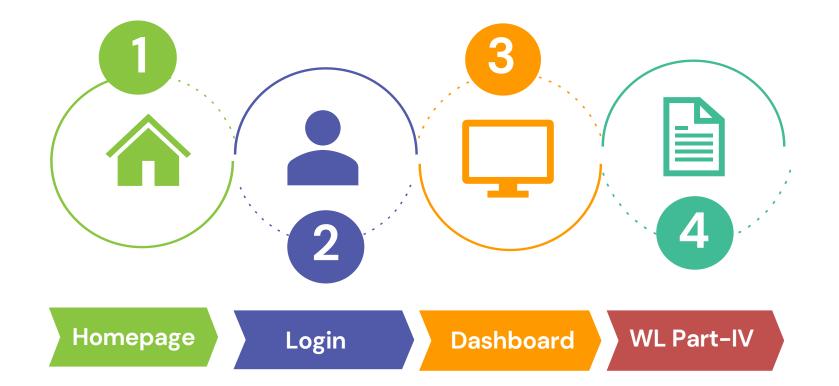

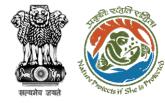

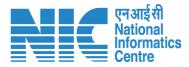

#### **Roles in Wild Life Clearance-**

1. User Agency/Project Proponent

#### **State Level users:**

- 1. Wild Life Warden (WW)
- 2. Chief Wild Life Warden (CWW)
- 3. State Secretary (SS)

#### **Ministry Level users:**

- 1. Deputy Director (DD)
- 2. Deputy Inspector General of Forest (DIGF)
- 3. Inspector General of Forest (IGF)
- 4. Additional Director General of Forest (ADGF)
- 5. Director General of Forest (DGF)
- 6. Secretary
- 7. Hon'ble Minister of State: MoS
- 8. Hon'ble Minister, MoEFCC: Central Minister Level User or MoE

https://parivesh.nic.in/

This manual pertains to CWW role user

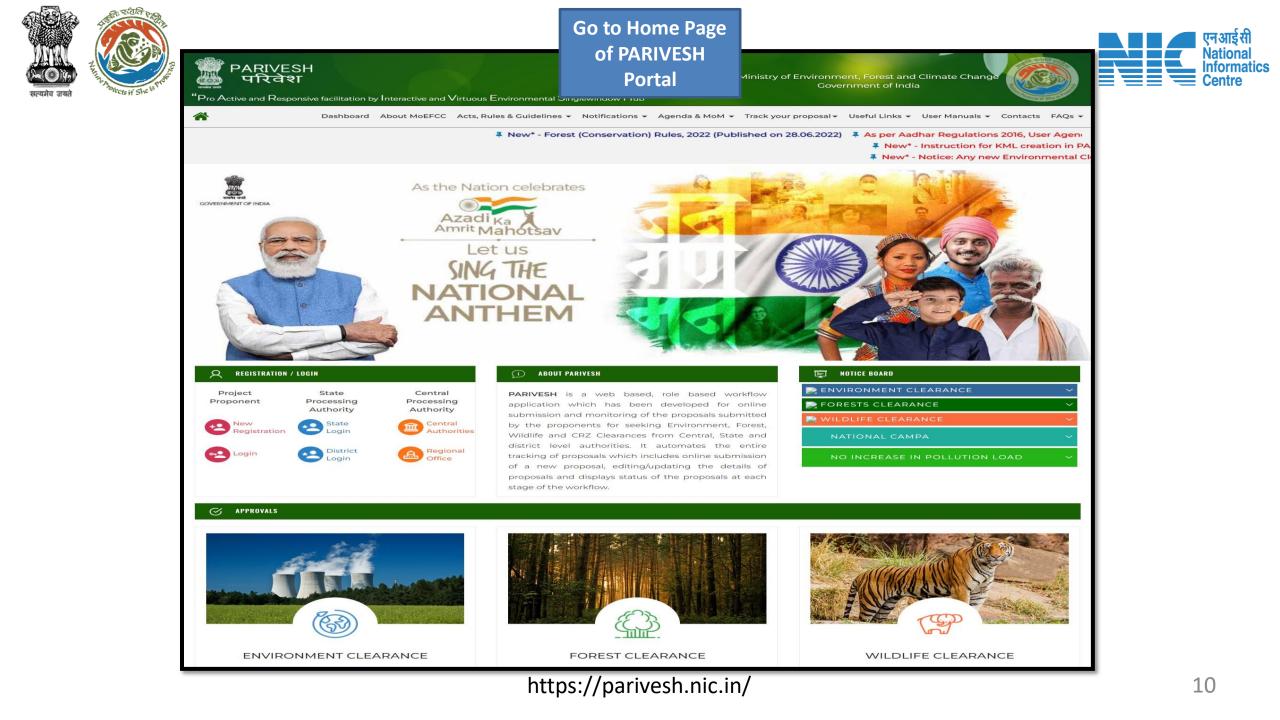

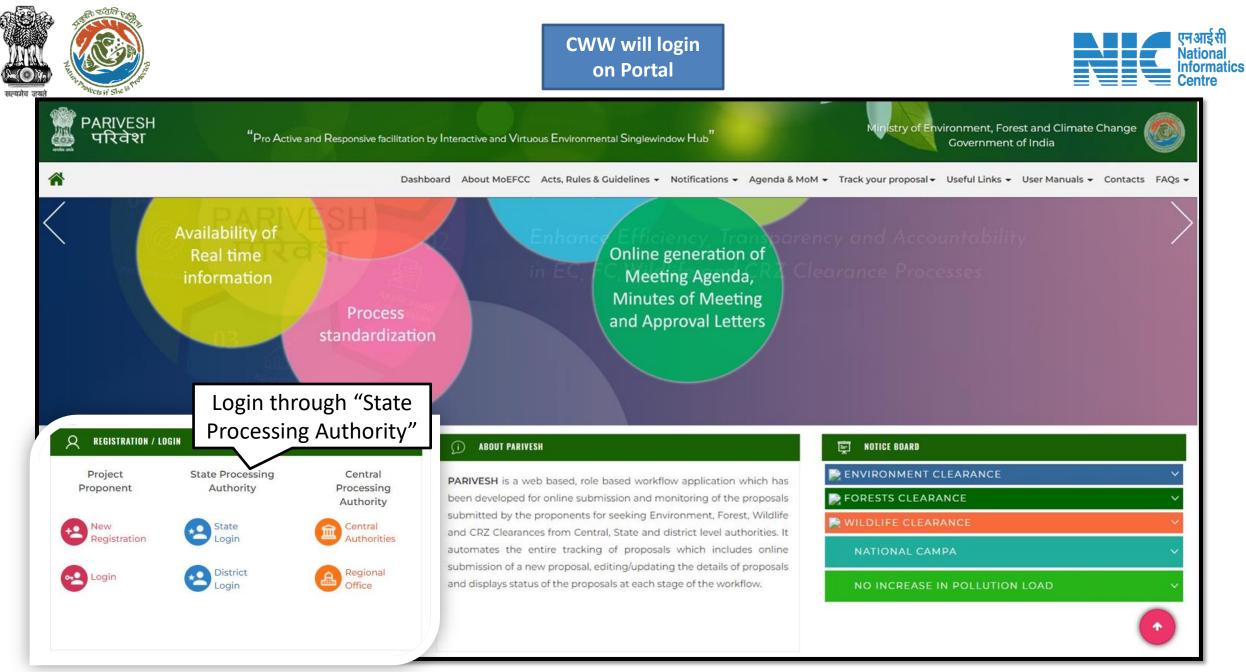

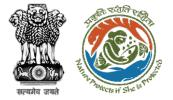

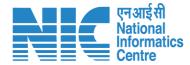

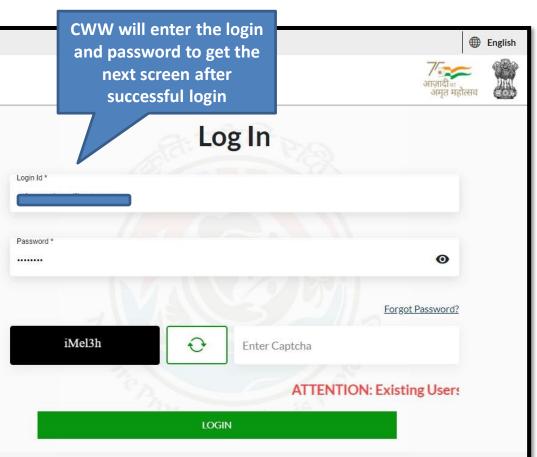

PARIVESH Ministry of Environment, Forest and Climate Change Government of India

### PARIVESH

Pro Active and Responsive facilitation by Interactive and Virtuous Environmental Single window Hub

A single window integrated system for Environment, Forest, Wild Life & CRZ Clearance Process

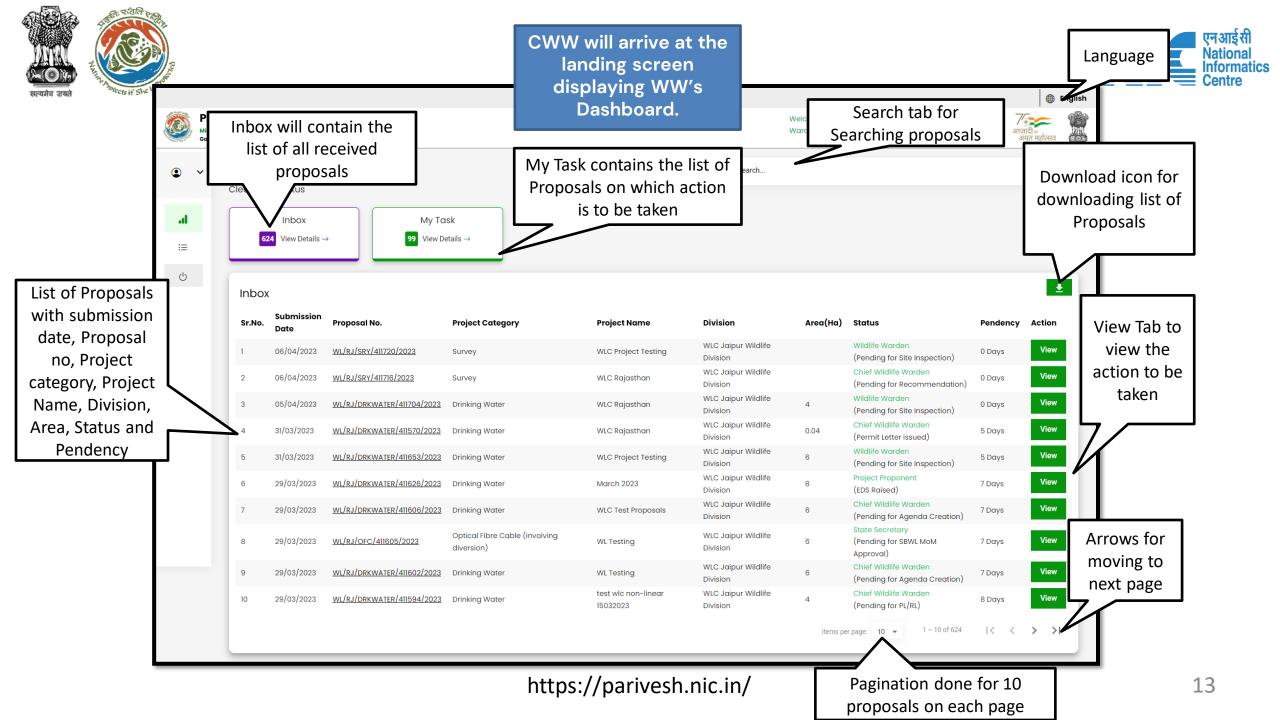

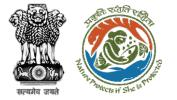

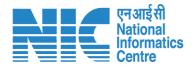

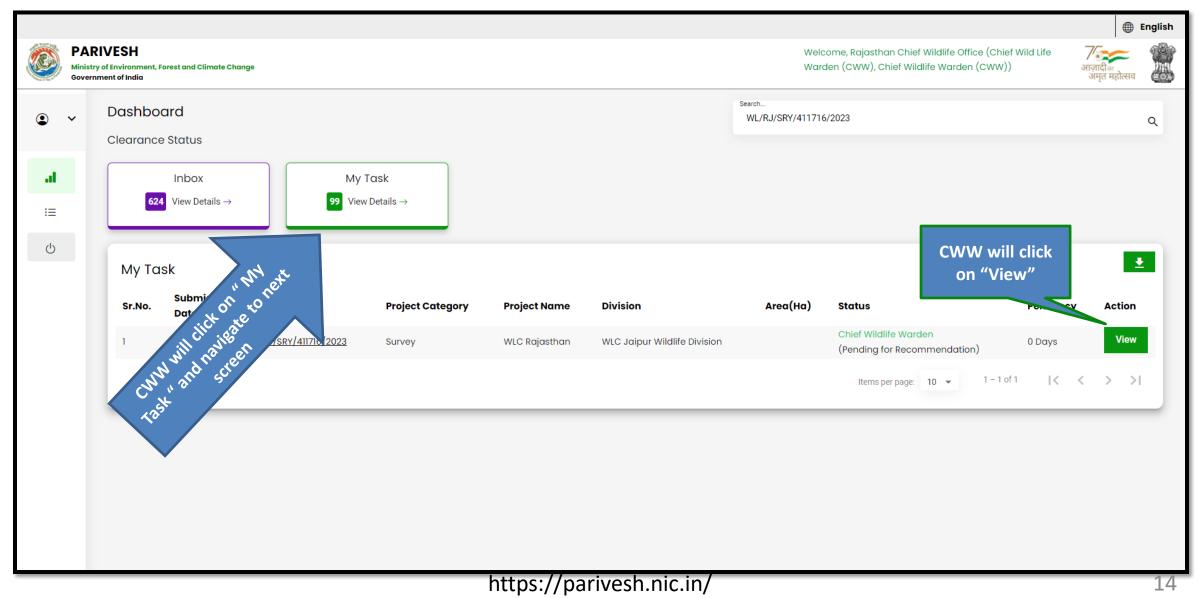

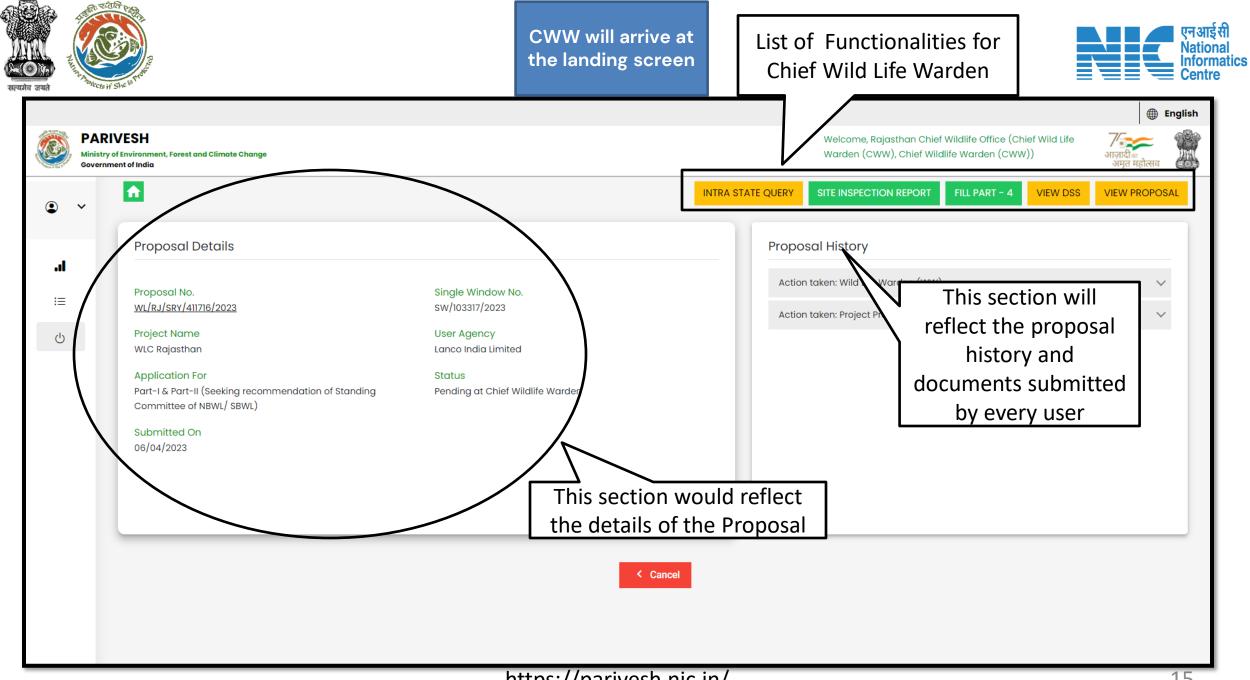

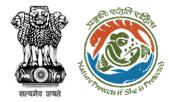

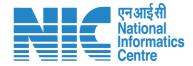

# Chief Wild Life Warden (Intra-State Query)

| and Park of the state of the state of the st | Re Is Trade                                                                                                    | Step 1: Raise EDS                                                                                                    | CWW will click on                                                                                                    | एन आ<br>Natio<br>Infor<br>Cent |
|----------------------------------------------------------------------------------------------------|----------------------------------------------------------------------------------------------------|----------------------------------------------------------------------------------------------------|----------------------------------------------------------------------------------------------------|--------------------------------|
| Governmer                                                                                                    | Environment, Forest and Climate Change<br>nt of India                                                                                                    |                                                                                                    | "Intra State Query"<br>fe Office<br>nden (CWW), Chief Wildlife Warden (<br>INTRA STATE QUERY<br>SITE INSPECTION REPORT<br>FILL PART | अमृत महोत्सव 🛛 🏽 🔅 🔊           |
| Ξ:<br>()                                                                                                    | Proposal Details<br>Proposal No.<br><u>WL/RJ/SRY/411716/2023</u><br>Project Name<br>WLC Rajasthan<br>Application For<br>Part-I & Part-II (Seeking recommendation of Standing<br>Committee of NBWL/SBWL)<br>Submitted On<br>06/04/2023 | Single Window No.<br>SW/103317/2023<br>User Agency<br>Lanco India Limited<br>Status<br>Pending at Chief Wildlife Warden | Proposal History<br>Action taken: Wild Life Warden (WW)<br>Action taken: Project Proponent                                          |                                |

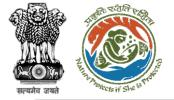

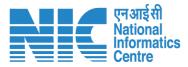

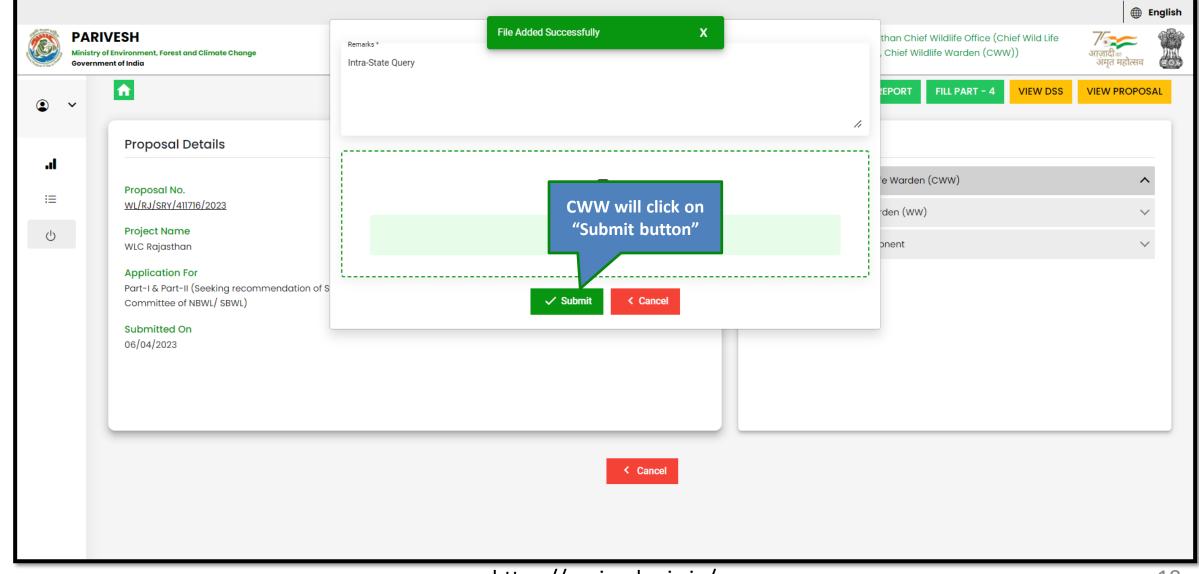

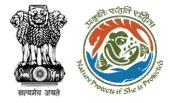

#### Step 3: Confirmation message for raising Query

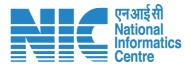

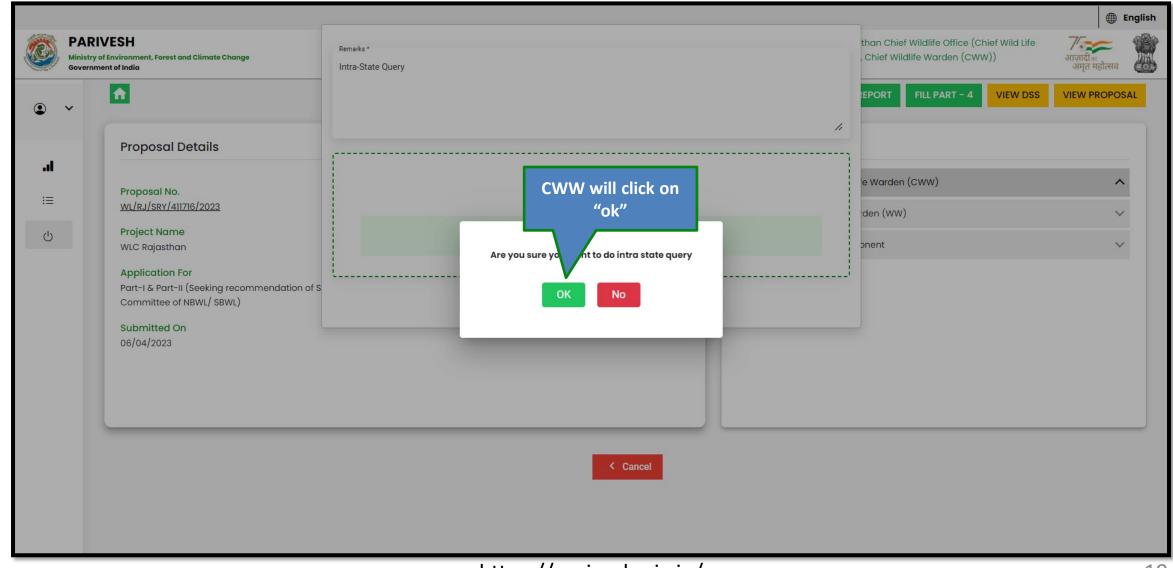

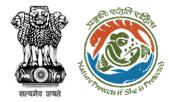

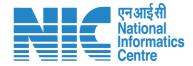

# Chief Wild Life Warden (Intra-State Query reply received)

| Ine Protects if | 514 15 TWOR                                                                        |                   | Butto                   |              | )                                        |                                 | =                                                                        | € Englia                     |
|-----------------|------------------------------------------------------------------------------------|-------------------|-------------------------|--------------|------------------------------------------|---------------------------------|--------------------------------------------------------------------------|------------------------------|
| Ministry        | IVESH<br>r of Environment, Forest and Climate Change<br>ment of India              |                   |                         |              |                                          |                                 | an Chief Wildlife Office (Chief Wild Life<br>hief Wildlife Warden (CWW)) | 7<br>आज़ादीब<br>अमृत महोत्सव |
|                 | Dashboard                                                                          |                   |                         |              |                                          | Search<br>WL/RJ/SRY/411716/2023 |                                                                          | م                            |
| al              | Clearance Status                                                                   | My Task           |                         |              |                                          |                                 |                                                                          |                              |
| :=              | <b>624</b> View Details $\rightarrow$                                              | 98 View Details – | ,                       |              |                                          |                                 |                                                                          |                              |
| Ċ               | Inbox<br>Submission                                                                |                   |                         |              | Philip                                   |                                 | CWW will click<br>on "View<br>Button"                                    |                              |
|                 | Sr.No.         Date         Propose           1         06/04/2023         WL/RJ/S |                   | Project Category Survey | Project Name | <b>Division</b><br>WLC Jaipur Wildlife D | Area(Ha)<br>Division            | Wildlife Warden<br>(Query Raised)                                        | View                         |
|                 |                                                                                    |                   |                         |              |                                          | Items p                         | er page: 10 	 1 − 1 of 1 	   <                                           | $\langle \rangle \rangle$    |
|                 |                                                                                    |                   |                         |              |                                          |                                 |                                                                          |                              |
|                 |                                                                                    |                   |                         |              |                                          |                                 |                                                                          |                              |
|                 |                                                                                    |                   |                         |              |                                          |                                 |                                                                          |                              |

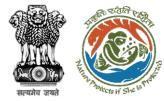

CWW will arrive at the landing screen

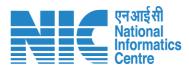

|    |                                              |                                                                                                    |                                      |                   |      |         |                                                                 |               |          | <b>⊕</b> E                   | nglish |
|----|----------------------------------------------|----------------------------------------------------------------------------------------------------|--------------------------------------|-------------------|------|---------|-----------------------------------------------------------------|---------------|----------|------------------------------|--------|
|    | PARIVES<br>Ministry of Envi<br>Government of | ironment, Forest and Climate Change                                                                 |                                      |                   |      |         | Welcome, Rajasthan Chief<br>Warden (CWW), Chief Wildl           |               |          | ्र<br>आज़ादी<br>अमृत महोत्सव |        |
| ۹  | v [                                          |                                                                                                    |                                      | INTRA STATE QUERY | REPL | Y QUERY | SITE INSPECTION REPORT                                          | FILL PART - 4 | VIEW DSS | VIEW PROPOS/                 | AL     |
| .1 |                                              | Proposal Details                                                                                    |                                      |                   |      | Propos  | sal History                                                     |               |          |                              |        |
| := |                                              | Proposal No.<br>WL/RJ/SRY/411716/2023                                                               | Single Window No.<br>sw/103317/2023  |                   |      |         | taken: Chief Wild Life Warden (<br>taken: Wild Life Warden (WW) |               |          | ~<br>~                       |        |
| Ċ  |                                              | Project Name<br>WLC Rajasthan                                                                       | User Agency<br>Lanco India Limited   |                   |      |         | taken: Project Proponent                                        |               |          | ~                            |        |
|    |                                              | Application For<br>Part-I & Part-II (Seeking recommendation of Standing<br>Committee of NBWL/ SBWL) | Status<br>Pending at Wildlife Warden |                   |      |         |                                                                 |               |          |                              |        |
|    |                                              | Submitted On<br>06/04/2023                                                                          |                                      |                   |      |         |                                                                 |               |          |                              |        |
|    |                                              |                                                                                                    |                                      |                   |      |         |                                                                 |               |          |                              |        |
|    |                                              |                                                                                                    |                                      |                   |      |         |                                                                 |               |          |                              |        |
|    |                                              |                                                                                                    |                                      | < Cancel          |      |         |                                                                 |               |          |                              |        |
|    |                                              |                                                                                                    |                                      |                   |      |         |                                                                 |               |          |                              |        |
|    |                                              |                                                                                                    |                                      |                   | _    | _       |                                                                 |               | _        |                              | _      |

| <complex-block></complex-block>                                                                                                    |                   | H Shu b root                                                                                                    | Step 2: Click on Site Inspe                                    | ection Report                 | CWW will click on<br>"Site Inspection<br>Report" – Not<br>Mandatory       | एन अ<br>Nati<br>Info<br>Cen |
|----------------------------------------------------------------------------------------------------|-------------------|----------------------------------------------------------------------------------------------------|----------------------------------------------------------------|-------------------------------|---------------------------------------------------------------------------|-----------------------------|
| Image: Single Window No.   WIRJ/SRV/AII705/2023   Project Name   WC Rajesthan   Application For   Part-16 Part-II (Seeking recommendation of Standing Committee of NBWL/SBWL)   Submitted On   Og(04/2023) | Ministr<br>Govern | y of Environment, Forest and Climate Change<br>Iment of India                                                                                                    |                                                                | INTRA STATE QUERY REPLY QUERY | Warden (CWW), Chiren affe Warden (CWW))                                   |                             |
|                                                                                                    | i                 | Proposal No.<br>WL/RJ/SRY/411716/2023<br>Project Name<br>WLC Rajasthan<br>Application For<br>Part-I & Part-II (Seeking recommendation of Star<br>Committee of NBWL/ SBWL)<br>Submitted On | sw/103317/2023<br>User Agency<br>Lanco India Limited<br>Status | Actie<br>Actie                | on taken: Chief Wild Life Warden (CWW)<br>on taken: Wild Life Warden (WW) | ~                           |

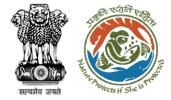

Step 3: CWW will fill the details of Site Inspection Report

> SIR template (not mandatory for CWW)

|                                                                                                    | tion Report<br>ethe num of DCr)                                       |
|----------------------------------------------------------------------------------------------------|-----------------------------------------------------------------------|
| 1. Proposal Information                                                                             |                                                                       |
| Proposal information     Nome of the Company/Organization/User agency                               | Name of the Company Organization/User agency                          |
|                                                                                                    | Lancos Andia Lanvior                                                  |
| 1.2. Nome of the Proposal                                                                           | Name of the Proposal                                                  |
|                                                                                                    | W.C.Rapathan                                                          |
| 2. Site Details                                                                                     |                                                                       |
| 2.1. Ptot/Survey/Khawa No.                                                                          | Part Survey Warren No.                                                |
|                                                                                                    | 9,8,7,6,5                                                             |
| 2.2. vitoge(s)                                                                                      | - The                                                                 |
|                                                                                                    | ANANTHASAGARAM,GAURANIRAMJGAMIREDORADUMANGUPALE, PATAREAPALE          |
| 2.3. Sub-District(s)                                                                                | No-Oxist<br>Ananthasagaram                                            |
| 2.4. District                                                                                       | Dates                                                                 |
|                                                                                                    | Sri Potti Simernulu Nell*                                             |
| 2.6. Stote                                                                                          | Ibele<br>ANDHRA PRADIDH                                               |
|                                                                                                    | ANDHRA FRADESH                                                        |
| 2.8. Pie Code                                                                                       | Pe (see<br>342423                                                     |
| 3. Any Other Details                                                                                | Any Other Defam                                                       |
|                                                                                                    | abc                                                                   |
| 4. Site Visit details                                                                               |                                                                       |
| 4.1. Done of visit"                                                                                 |                                                                       |
|                                                                                                    | Date of visit                                                         |
| 4.2. Observations of Visit*                                                                         | Observations of Visit                                                 |
| 5. Project Details                                                                                  | Project Datals                                                        |
| 6. Type of Forest                                                                                   | Tope of Knutt<br>WL                                                   |
|                                                                                                    | leat*                                                                 |
| 7. Whether any violation of provision as per WL Notification has been abserved/recorded? $^{\circ}$ | Ves                                                                   |
| 7.3. Details of Violation*                                                                          | Series of Volation *<br>WL                                            |
|                                                                                                    |                                                                       |
| 7.2. Details of actions taken'                                                                      | Extents of actions have *<br>ABC                                      |
|                                                                                                    |                                                                       |
| 8. Additional Details                                                                               | Antitives Datain<br>WL                                                |
|                                                                                                    |                                                                       |
| 9. Recommendations                                                                                  | Recommendatione<br>WL                                                 |
|                                                                                                    |                                                                       |
| Attachements                                                                                        |                                                                       |
| Uplood Documents:                                                                                   | firewise or drops your file two                                       |
|                                                                                                    | Only pdf, dod, docs file(s) and allowed Adastroam file state is 2 MB. |
|                                                                                                    |                                                                       |
| Image upload :                                                                                      | Brownee or drop your file here                                        |
| u unifie alexana.                                                                                   |                                                                       |
| in regio reprotor (                                                                                 | that has not used by the strength through the strength through        |
| anning spranner.                                                                                    | Only jog, prog. svg fife(s) are allowed. Maximum file sae is 5 Mil.   |
| mage upool                                                                                          |                                                                       |
|                                                                                                    | Trouse of day your file have                                          |
|                                                                                                    |                                                                       |

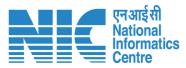

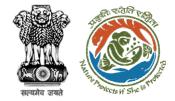

# Step 4: Click on "Ok" for confirming the generation of form

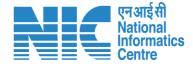

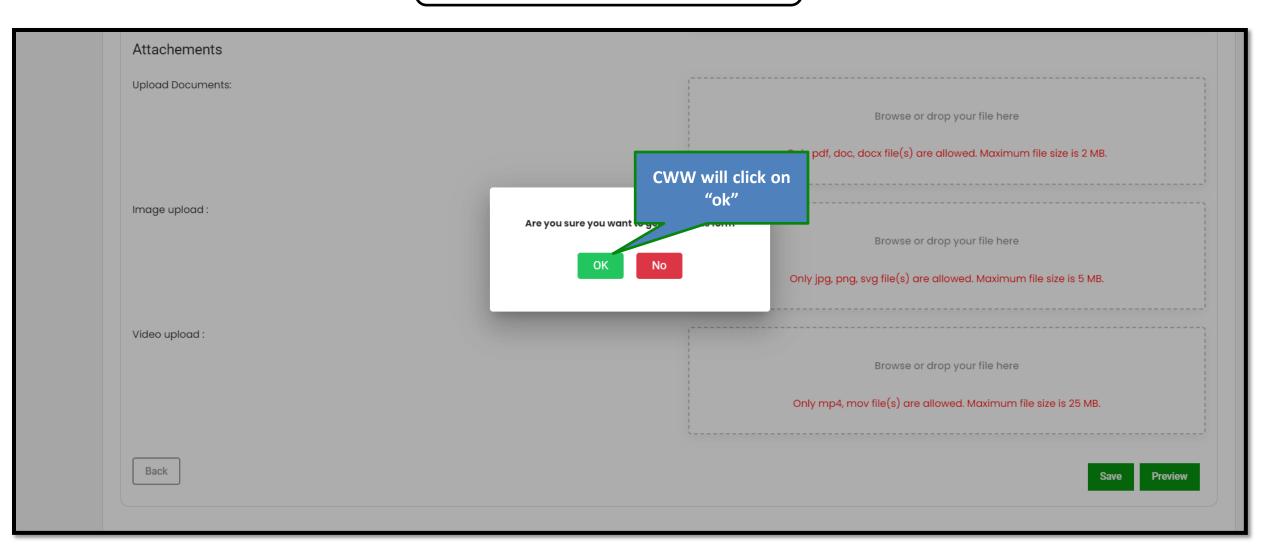

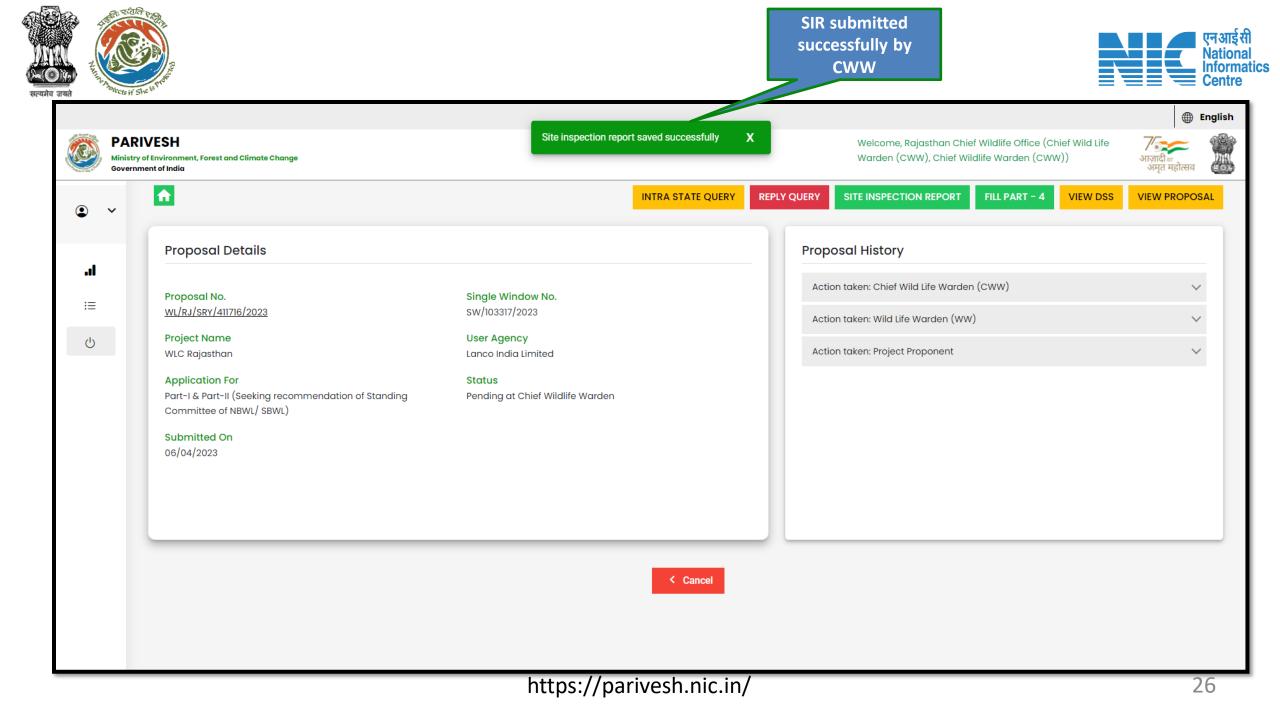

| SH<br>ironment, Forest and Climate Change                                                           | Cite inequation report equad successfully                                                                                                    |                                                                                                    |                                                                                                    | "Part 🛛 🌐 Eng                                                                                                    |
|----------------------------------------------------------------------------------------------------|----------------------------------------------------------------------------------------------------|----------------------------------------------------------------------------------------------------|----------------------------------------------------------------------------------------------------|----------------------------------------------------------------------------------------------------|
|                                                                                                    | Site inspection report saved successfully                                                                                                    | X<br>REPLY QUERY                                                                                                    | Welcome, Rajasthan Chief Wildlife Offic<br>Warden (CWW), Chief Wildlife Warden (C<br>SITE INSPECTION REPORT FILL PART - 4 VIEW DS                                                                                                    | आज़ादी <sub>व्य</sub><br>अमृत महोत्सव                                                                                                    |
| Proposal Details                                                                                    |                                                                                                    | Pro                                                                                                    | posal History                                                                                                    |                                                                                                    |
| Proposal No.                                                                                        | Single Window No.                                                                                                    | Ac                                                                                                    | ction taken: Chief Wild Life Warden (CWW)                                                                                                    | ~                                                                                                    |
| WL/RJ/SRY/411716/2023                                                                               | sw/103317/2023                                                                                                    | Ac                                                                                                    | ction taken: Wild Life Warden (WW)                                                                                                    | ~                                                                                                    |
| Project Name<br>WLC Rajasthan                                                                       | User Agency<br>Lanco India Limited                                                                                                    | Ac                                                                                                    | ction taken: Project Proponent                                                                                                    | $\checkmark$                                                                                                    |
| Application For<br>Part-I & Part-II (Seeking recommendation of Standing<br>Committee of NBWL/ SBWL) | Status<br>Pending at Chief Wildlife Warden                                                                                                    |                                                                                                    |                                                                                                    |                                                                                                    |
| Submitted On<br>06/04/2023                                                                          |                                                                                                    |                                                                                                    |                                                                                                    |                                                                                                    |
|                                                                                                    |                                                                                                    |                                                                                                    |                                                                                                    |                                                                                                    |
|                                                                                                    |                                                                                                    |                                                                                                    |                                                                                                    |                                                                                                    |
|                                                                                                    | < Cancel                                                                                                    |                                                                                                    |                                                                                                    |                                                                                                    |
|                                                                                                    |                                                                                                    |                                                                                                    |                                                                                                    |                                                                                                    |
|                                                                                                    | Proposal Details<br>Proposal No.<br>VL/RJ/SRY/411716/2023<br>Project Name<br>VLC Rajasthan<br>Application For<br>Part-I & Part-II (Seeking recommendation of Standing<br>Committee of NBWL/ SBWL)<br>Submitted On | Proposal Details Proposal No. Single Window No. Sw/(JaJ/SRY/411716/2023 Sw/103317/2023 Project Name USer Agency Lanco India Limited Application For Part-1 & Seeking recommendation of Standing Committee of NBWL/ SBWL) Submitted On D6/04/2023 | Proposal Details Proposal No. NV[RJ]SRY/411716/2023 Simple Window No. NV[RJ]SRY/411716/2023 Simple User Agency NUC Rajasthan User Agency NUC Rajasthan User Agency Status Part-1 & Part-II (Seeking recommendation of Standing Pending at Chief Wildlife Warden Committee of NBWL/ SBWL) Submitted On Def(04/2023 | Proposal Details         Proposal No.         wtx/s/stv/alt716/2023         Projosal No.         sw/lo3a17/2023         Projosal No.         sw/lo3a17/2023         Projosal No.         sw/lo3a17/2023         Projosal No.         sw/lo3a17/2023         Projosal No.         Sw/lo3a17/2023         Projosal No.         Sw/lo3a17/2023         Projosal No.         Sw/loaal No.         Sw/loaal No. |

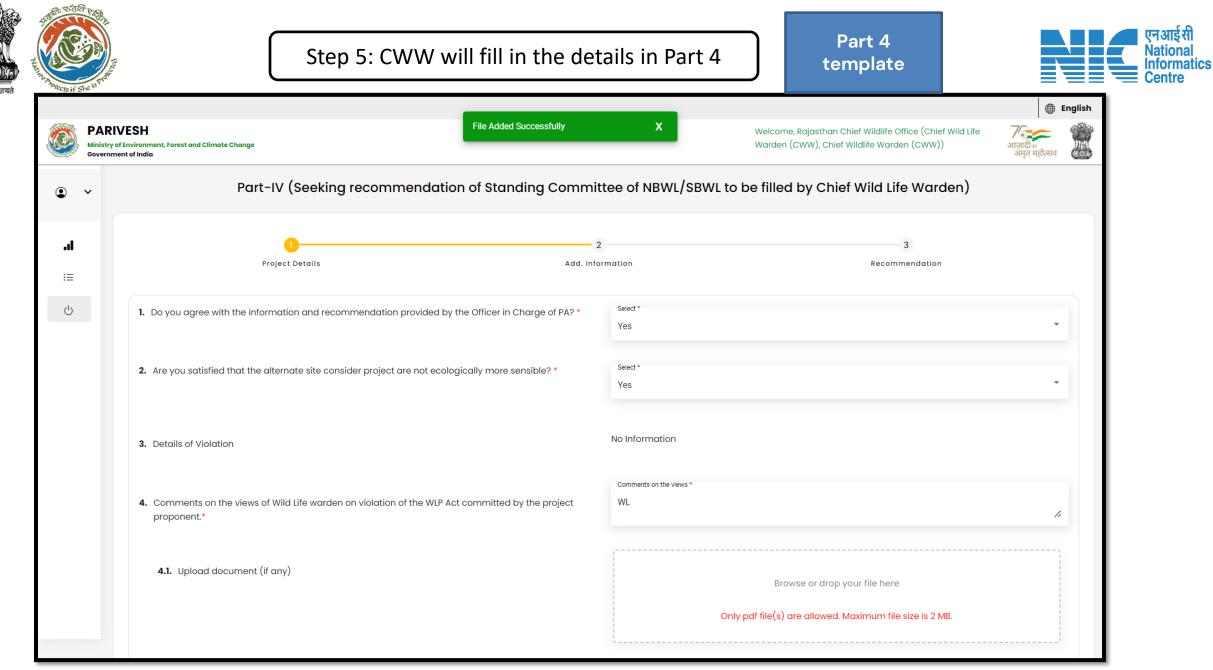

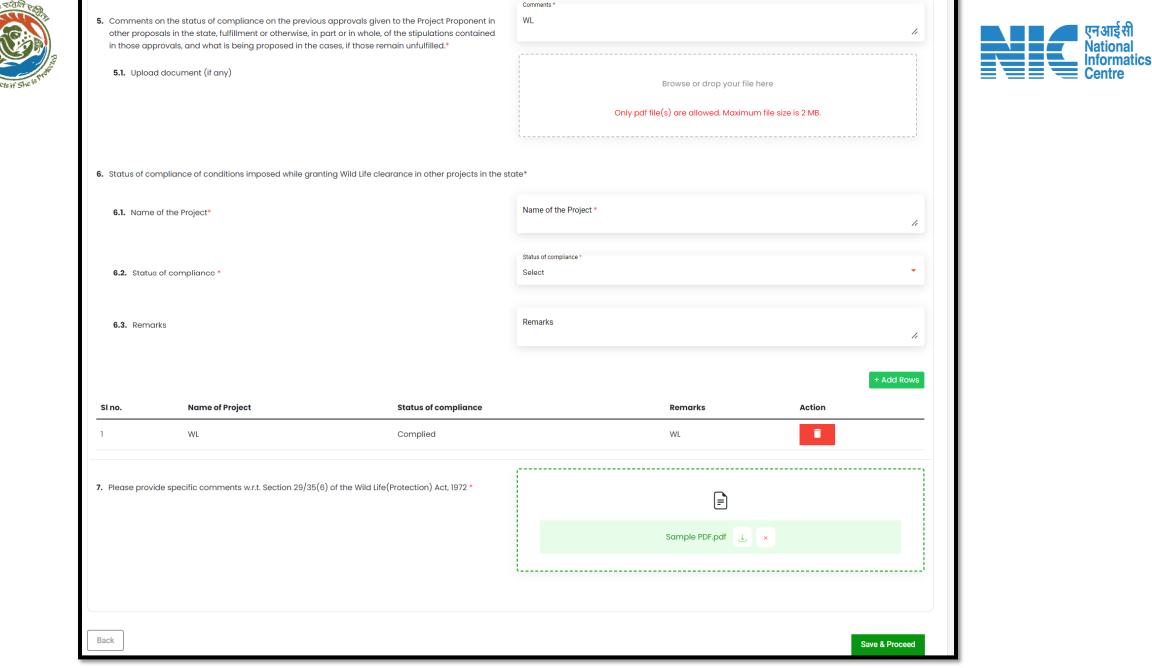

|             |   |                               |                 |                                                      |                         |                  |                        |                                                                                                 |          |                                 | एनआईसी<br>National<br>Informatics<br>Centre |
|-------------|---|-------------------------------|-----------------|------------------------------------------------------|-------------------------|------------------|------------------------|-------------------------------------------------------------------------------------------------|----------|---------------------------------|---------------------------------------------|
| খল্পনার অপর |   | PARI<br>Ministry o<br>Governm |                 | Forest and Climate Change                            | File Added Succe        | essfully         | x                      | Welcome, Rajasthan Chief Wildlife Office (Chief W<br>Warden (CWW), Chief Wildlife Warden (CWW)) | I        | English     English     English |                                             |
|             | ٢ | •                             |                 | Part-IV (Seeking recom                               | mendation of Standing   | g Committe       | e of NBWL/SBWL to      | be filled by Chief Wild Life Warde                                                              | en)      |                                 |                                             |
|             |   | .l<br>≔                       |                 | 1<br>Project Details                                 |                         | 2<br>Add. Inform | ation                  | 3<br>Recommendation                                                                             |          |                                 |                                             |
|             |   | Ċ                             | 8. Any oth      | her information that you would like to place on reco | ord for decision making |                  |                        |                                                                                                 |          |                                 |                                             |
|             |   |                               | 8.1 Det         | tails of Additional information if any               |                         |                  | Additional information |                                                                                                 |          | 11                              |                                             |
|             |   |                               | <b>8.1.1</b> Do | cument Name                                          |                         |                  | Document Name          |                                                                                                 |          | 11                              |                                             |
|             |   |                               | <b>8.1.2</b> Up | bload                                                |                         |                  |                        | Browse or drop your file here<br>Only pdf file(s) are allowed. Maximum file size is 2 N         | ив.      |                                 |                                             |
|             |   |                               |                 |                                                      |                         |                  |                        |                                                                                                 | + Ac     | dd Rows                         |                                             |
|             |   |                               | Sr.             | Details of Additional information                    |                         | Documents        | Name                   | Attachment                                                                                      | Action   |                                 |                                             |
|             |   |                               | 1               | WL                                                   |                         | WL               |                        | Sample PDF.pdf                                                                                  | ī        |                                 |                                             |
|             |   |                               | Back            |                                                      |                         |                  |                        |                                                                                                 | Save & F | Proceed                         |                                             |

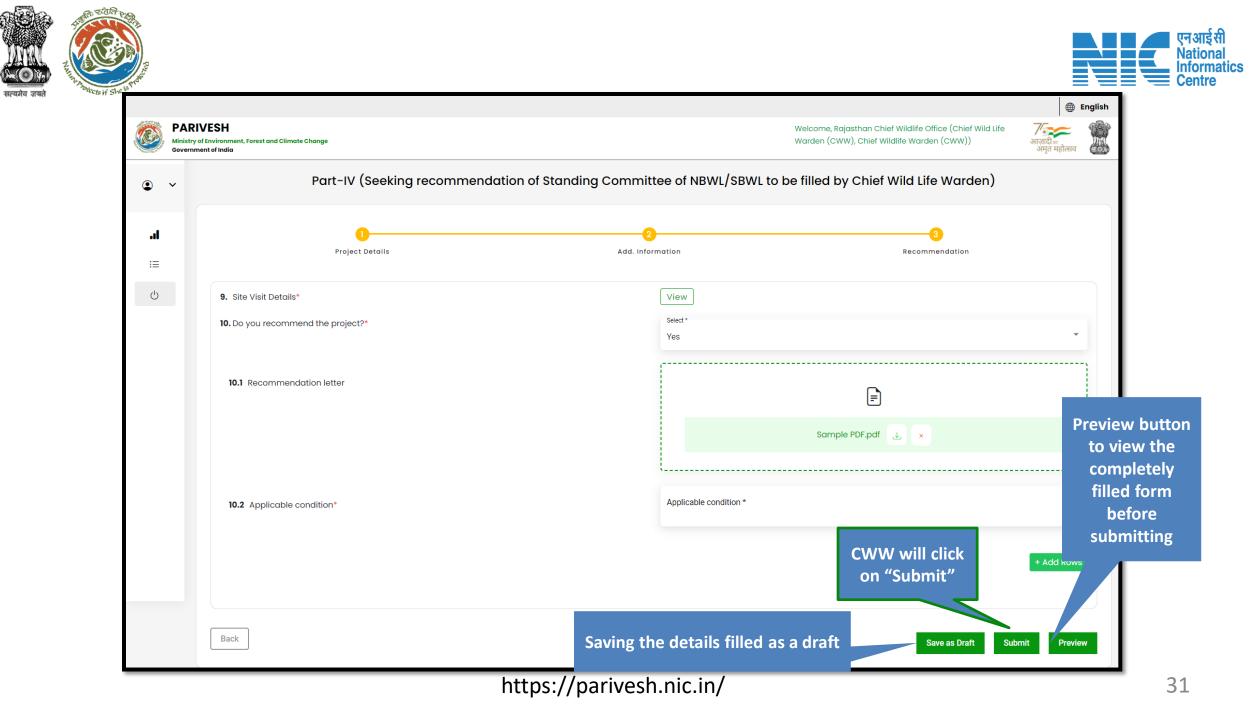

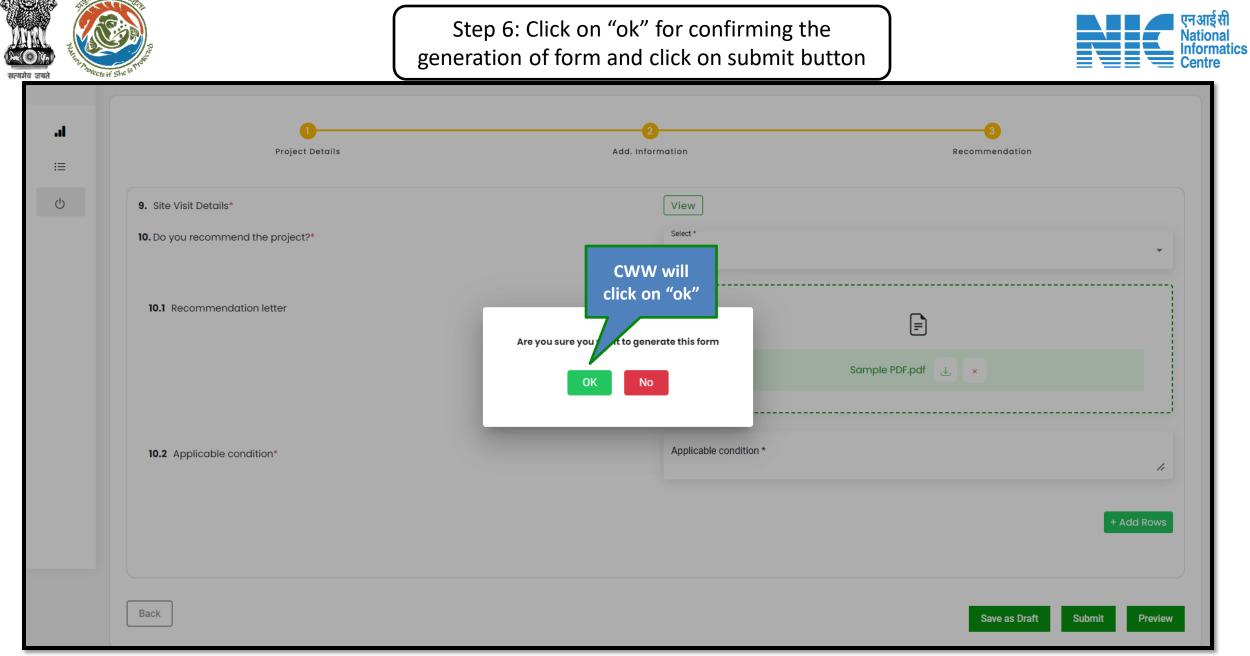

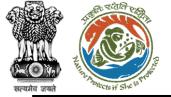

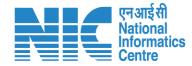

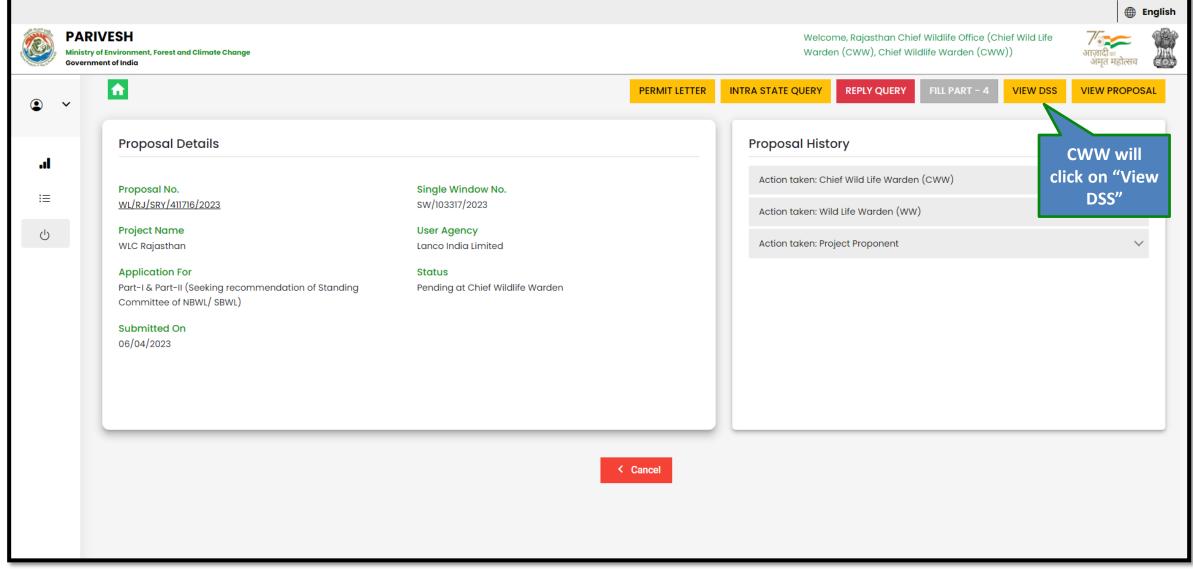

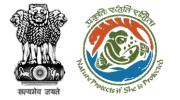

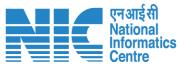

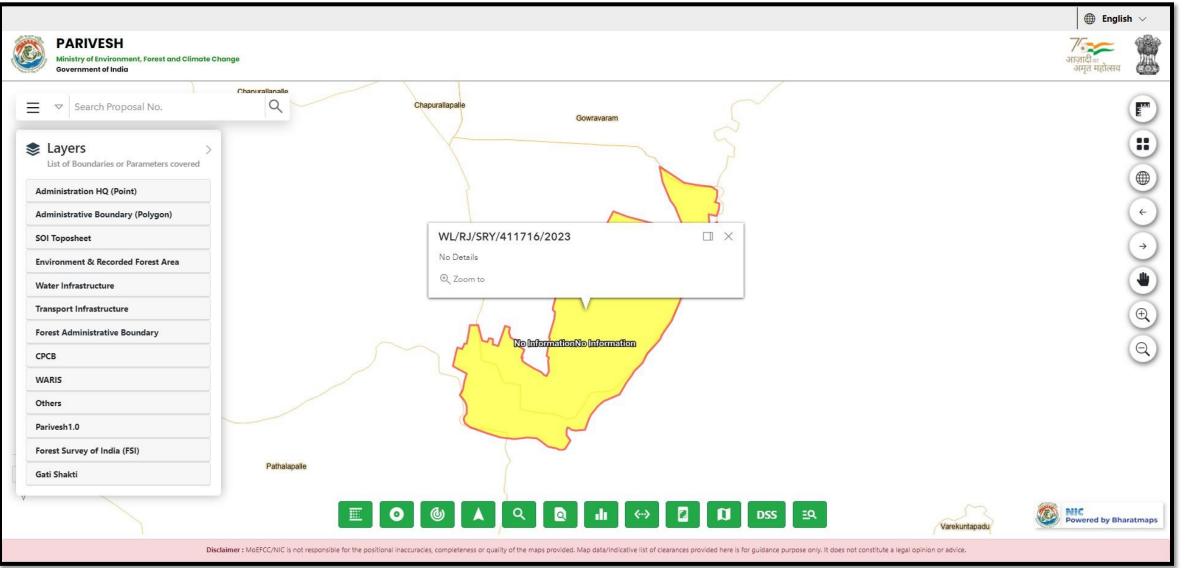

| Z HARDEN H She is th | Real Provide Provide P | Step 7: Click on the "View Proposa<br>to view the application form subn<br>User Agency            |                            |                                                                                                    | Realish English      |
|----------------------|----------------------------------------------------------------------------------------------------|---------------------------------------------------------------------------------------------------|----------------------------|----------------------------------------------------------------------------------------------------|----------------------|
| Government of I      | ronment, Forest and Climate Change<br>India                                                                                                    | PERMIT LET<br>Single Window No.<br>sw/103317/2023<br>User Agency<br>Lanco India Limited<br>Status | Propos<br>Action<br>Action | Welcome, Rajasthan Chief Wildlife Office (CWarden (CWW), Chief Wildlife Warden (CW         QUERY       REPLY QUERY         FILL PART - 4         Sal History         taken: Chief Wild Life Warden (CWW)         taken: Wild Life Warden (WW)         taken: Project Proponent | Chief Wild Life 75 🚒 |
| s                    | Part-I & Part-II (Seeking recommendation of Standin<br>Committee of NBWL/ SBWL)<br>Submitted On<br>06/04/2023                                                                                                    | Ig Pending at Chief Wildlife Warden                                                               |                            |                                                                                                    |                      |

|   | R                                                                         | Application form<br>filled by PP/UA                |                                                                                                    | एन आई सी<br>National<br>Informatics<br>Centre |
|---|---------------------------------------------------------------------------|----------------------------------------------------|----------------------------------------------------------------------------------------------------|-----------------------------------------------|
| 1 | Winistry of Environment, Forest and Climate Change<br>Government of India |                                                    | गजन्दा वा स्वार्थक स्वार्थक स |                                               |
|   | Seeking r                                                                 | recommendation of Standing Committee of NBWL/ SBWL | $\checkmark$                                                                                                    |                                               |
|   | Back Project Details                                                      | 2<br>Additional Information                        | 3<br>Undertaking                                                                                                    |                                               |
|   | Project Details                                                           | Common Application Form                            |                                                                                                    |                                               |
|   | 1. Details of Project                                                     |                                                    |                                                                                                    |                                               |
|   | 1.1. Name of the Project                                                  | WLC Rajasthan                                      |                                                                                                    |                                               |
|   | 1.2. Project Proposal For                                                 | New                                                |                                                                                                    |                                               |
|   | 1.3. Project ID (Single Window Number)                                    | sw/103317/2023                                     |                                                                                                    |                                               |
|   | 1.4. Description of Project                                               | wic                                                |                                                                                                    |                                               |
|   | 2. Details of the Company/Organization/User Agency making                 | ing application                                    |                                                                                                    |                                               |
|   | 2.1. Legal Status of the Company/Organization/User Agency                 | Others                                             |                                                                                                    |                                               |
|   | 2.2. Name of the Company/ Organization/User agency                        | Lanco India Limited                                |                                                                                                    |                                               |
|   | Registered address                                                        |                                                    |                                                                                                    |                                               |
|   | 2.3. Address                                                              | Pratap Vihar                                       |                                                                                                    |                                               |
|   | 2.4. State                                                                | RAJASTHAN                                          |                                                                                                    |                                               |
|   | 2.5. District                                                             | JAIPUR                                             |                                                                                                    |                                               |
|   | 2.6. Pin Code                                                             | 345325                                             |                                                                                                    |                                               |
|   | 2.7. E-mail address                                                       | other@mailinator.com                               |                                                                                                    |                                               |
|   | 2.8. Mobile number                                                        | 8666662626                                         |                                                                                                    |                                               |
|   |                                                                           |                                                    |                                                                                                    |                                               |

सल्यमेव जयते

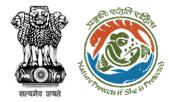

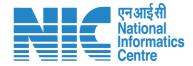

### Chief Wild Life Warden (Create Factsheet)

| Ministr | nment of India<br>Dashbo<br>Clearance |            | Change My Tas              | on Viev                                      | board, CWW wi                                 | weic                            |          | in Chief Wildlife Office (Chief Wil<br>hief Wildlife Warden (CWW))<br>CWW will cli<br>on "View" | ck       | English     English     Support |
|---------|---------------------------------------|------------|----------------------------|----------------------------------------------|-----------------------------------------------|---------------------------------|----------|-------------------------------------------------------------------------------------------------|----------|---------------------------------|
| Ċ       | Inbox                                 | Submission |                            |                                              |                                               |                                 |          |                                                                                                 | $\leq$   |                                 |
|         | Sr.No.                                | Date       | Proposal No.               | Project Category                             | Project Name                                  | Division                        | Area(Ha) |                                                                                                 | Pendency | Action                          |
|         | 1                                     | 31/03/2023 | WL/RJ/DRKWATER/411570/2023 | Drinking Water                               | WLC Rajasthan                                 | WLC Jaipur Wildlife<br>Division | 0.04     | Chief Wildlife Warden<br>(Pending for Factsheet )                                               | 4 Days   | View                            |
|         | 2                                     | 31/03/2023 | WL/RJ/DRKWATER/411653/2023 | Drinking Water                               | WLC Project Testing                           | WLC Jaipur Wildlife<br>Division | 6        | Wildlife Warden<br>(Pending for Site Inspection)                                                | 4 Days   | View                            |
|         | 3                                     | 29/03/2023 | WL/RJ/DRKWATER/411626/2023 | Drinking Water                               | March 2023                                    | WLC Jaipur Wildlife<br>Division | 8        | Project Proponent<br>(EDS Raised)                                                               | 6 Days   | View                            |
|         | 4                                     | 29/03/2023 | WL/RJ/DRKWATER/411606/2023 | Drinking Water                               | WLC Test Proposals                            | WLC Jaipur Wildlife<br>Division | 6        | Wildlife Warden<br>(Pending for<br>Recommendation)                                              | 6 Days   | View                            |
|         | 5                                     | 29/03/2023 | WL/RJ/OFC/411605/2023      | Optical Fibre Cable (involving<br>diversion) | WL Testing                                    | WLC Jaipur Wildlife<br>Division | 6        | Chief Wildlife Warden<br>(Pending for Agenda<br>Creation)                                       | 6 Days   | View                            |
|         | 6                                     | 29/03/2023 | WL/RJ/DRKWATER/411602/2023 | Drinking Water                               | WL Testing                                    | WLC Jaipur Wildlife<br>Division | 6        | Chief Wildlife Warden<br>(Pending for Agenda<br>Creation)                                       | 6 Days   | View                            |
|         | 7                                     | 29/03/2023 | WL/RJ/DRKWATER/411594/2023 | Drinking Water                               | test wlc non-linear 15032023                  | WLC Jaipur Wildlife<br>Division | 4        | Chief Wildlife Warden<br>(Pending for PL/RL)                                                    | 7 Days   | View                            |
| _       | 8                                     | 28/03/2023 | WL/RJ/DRKWATER/411575/2023 | Drinking Water                               | WLC HYBRID PROJECTS - DEMO (DKS)              | WLC Jaipur Wildlife<br>Division | 4        | Wildlife Warden<br>(EDS Reply received)                                                         | 7 Days   | View                            |
|         | 9                                     | 28/03/2023 | WL/RJ/DRKWATER/411567/2023 | Drinking Water                               | test wlc non-linear 15032023                  | WLC Jaipur Wildlife<br>Division | 4        | Chief Wildlife Warden<br>(Query Reply received)                                                 | 7 Days   | View                            |
|         | 10                                    | 28/03/2023 | WL/RJ/DRKWATER/411563/2023 | Drinking Water                               | Neeraj test scenario-3 non-Linear<br>Area<5Ha | WLC Jaipur Wildlife<br>Division | 45       | Chief Wildlife Warden<br>(Permit Letter issued)                                                 | 7 Days   | View                            |

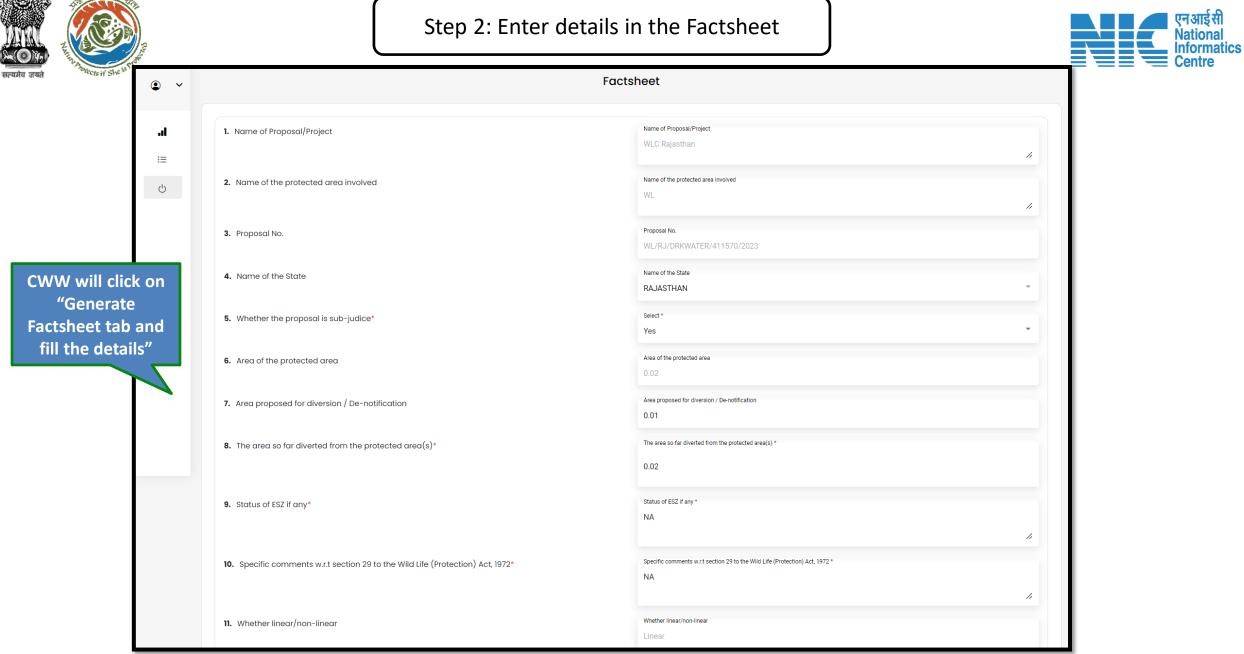

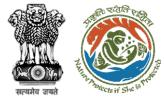

| 14. Date of submission                                                       | Date of submission 31/03/2023                                                       |  |
|------------------------------------------------------------------------------|-------------------------------------------------------------------------------------|--|
|                                                                              | 31/03/2023                                                                          |  |
| 15. Total number of trees to be felled                                       | Total number of trees to be felled                                                  |  |
| 16. Maps depicting the Sanctuary and the diversion proposal included or not* | Select *<br>Yes                                                                     |  |
| 17. Brief justification on the proposal as given by the applicant agency*    | Brief justification on the proposal as given by the applicant agency *              |  |
|                                                                              | NA //                                                                               |  |
| 18. Rare and endangered species found in the area*                           | Rare and endangered species found in the area *                                     |  |
|                                                                              | NA //                                                                               |  |
| 19. Any violation has been done by the Project Proponent in the Past*        | Any violation has been done by the Project Proponent in the Past *                  |  |
|                                                                              | NA //                                                                               |  |
| 20. Proposed Mitigation Measures*                                            | Proposed Mitigation Measures *                                                      |  |
|                                                                              | NA //                                                                               |  |
| 21. Additional Information                                                   | Additional Information                                                              |  |
|                                                                              | NA //                                                                               |  |
| 22. Upload Document:                                                         |                                                                                     |  |
|                                                                              | Browse or dr                                                                        |  |
|                                                                              | Only pdf file(s) are allow<br>Conly pdf file(s) are allow<br>Completely filled form |  |
| 23. Opinion of the Chief Wild Life Warden*                                   | Opinion of the Chief Wild Life Warden* before submitting                            |  |
|                                                                              | NA                                                                                  |  |
|                                                                              |                                                                                     |  |
| Saving                                                                       | the details filled as a draft Save as Draft Preview Submit CWW will                 |  |

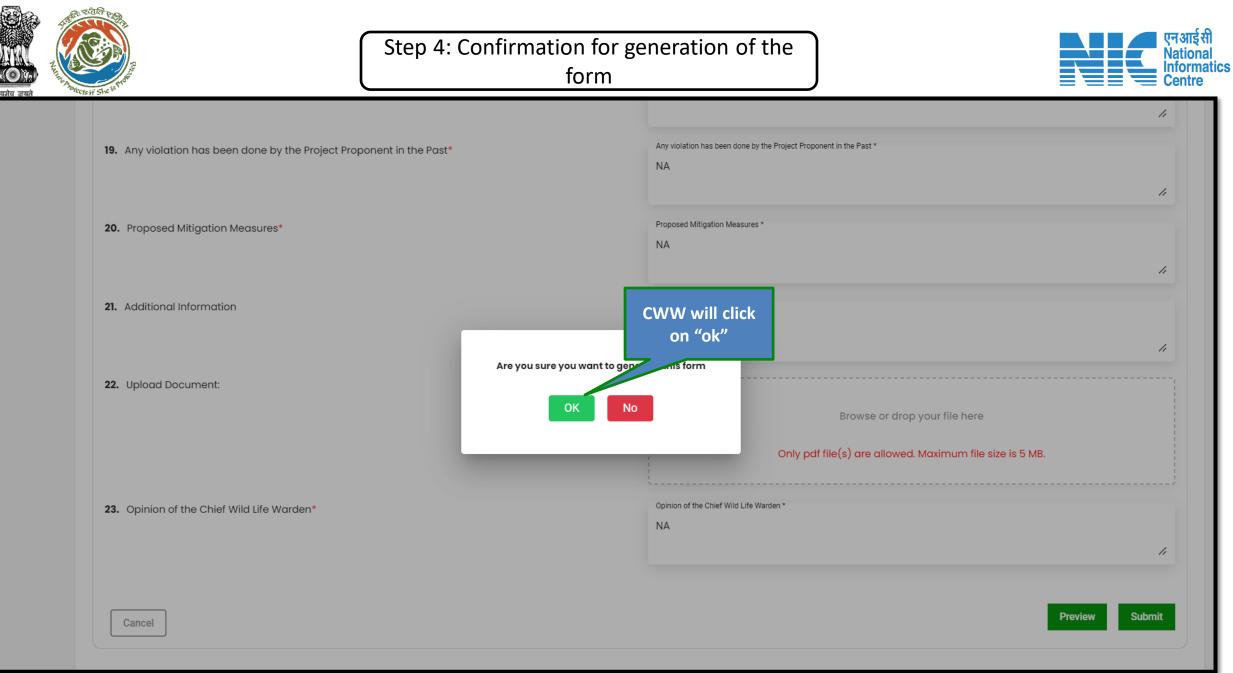

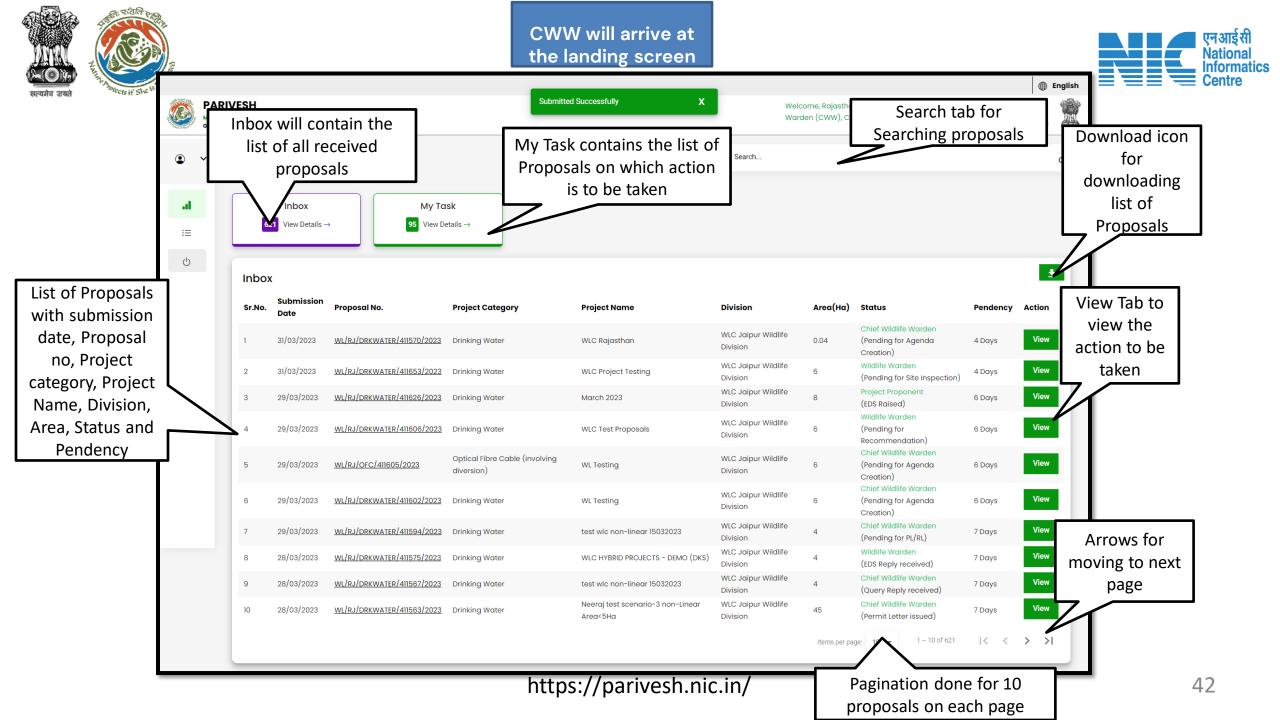

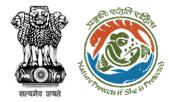

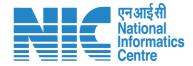

# Chief Wild Life Warden (Agenda Creation)

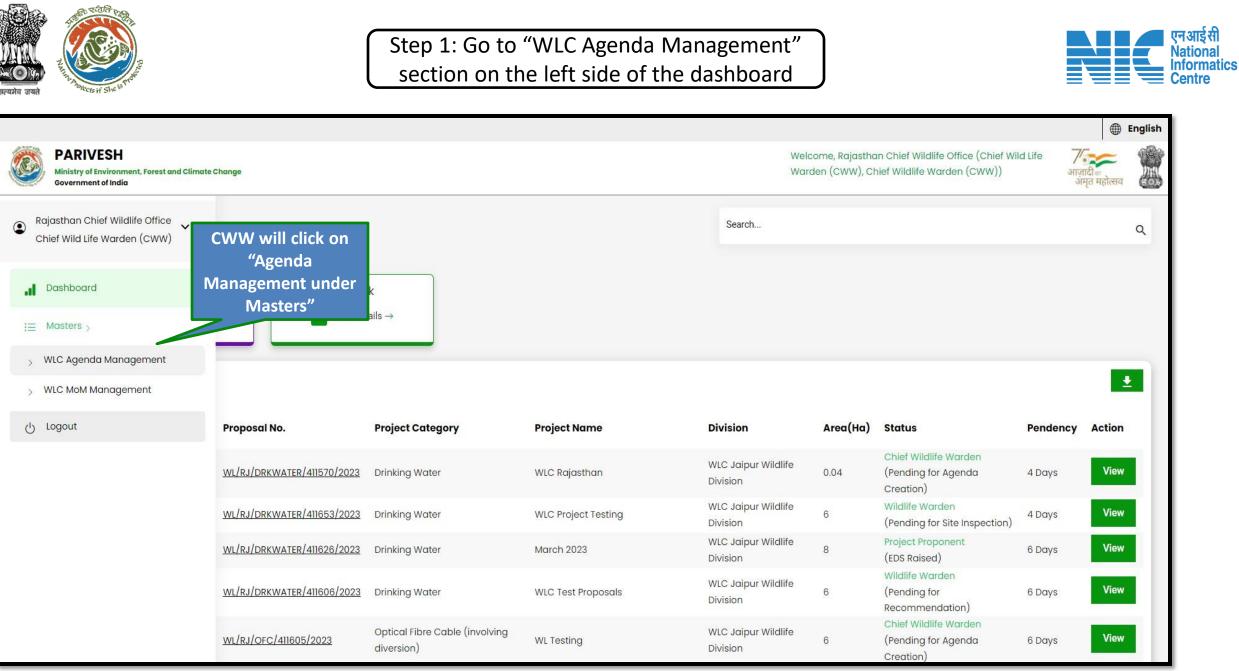

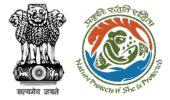

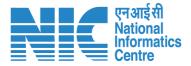

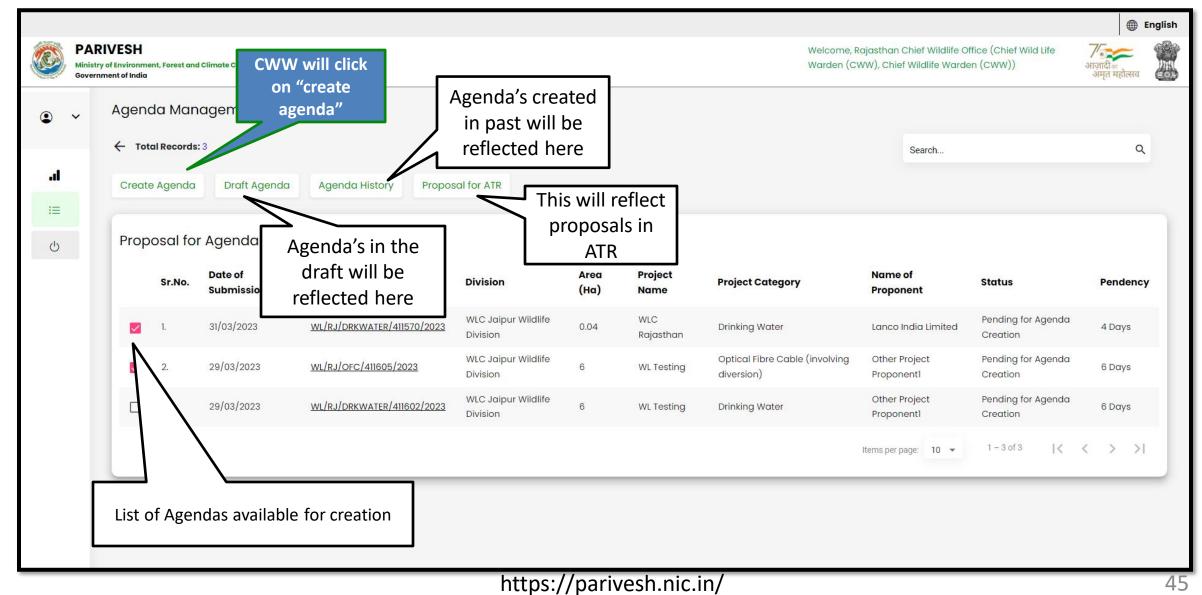

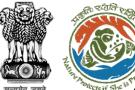

#### SBWL Agenda Template

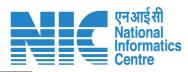

| ~ |                                           | Agenda for the WL                    | meeting of the |                                                                         |
|---|-------------------------------------------|--------------------------------------|----------------|-------------------------------------------------------------------------|
|   |                                           | State Board for Wild                 |                |                                                                         |
|   | Title of Meeting                          | Title of the Meeting *<br>WLC Agenda | ,              | Meeting details such as<br>Title, Mode, Venue,<br>Date and Time will be |
|   | Meeting Mode                              | Meeting Mode *<br>Virtual            |                | added here                                                              |
|   | Meeting Venue                             | Meeting Venue *<br>Teams             |                |                                                                         |
|   | Meeting Date                              | DD/MM/YYYY*<br>07/04/2023            | Ē              |                                                                         |
|   | Meeting Time                              | Meeting Time<br>16:12                | O              | Add confirmat<br>of the Minutes                                         |
|   | Confirmation of the Minutes of Previous M | eeting                               |                | Previous Meet                                                           |
|   | WLC Agenda                                |                                      |                |                                                                         |
|   |                                           |                                      | Ē              |                                                                         |
|   |                                           |                                      | Sample PDF 👃   | ×                                                                       |

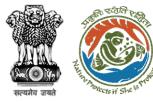

| Select                                                           |             | •                                                                        |                              |
|------------------------------------------------------------------|-------------|--------------------------------------------------------------------------|------------------------------|
| Others:                                                          |             |                                                                          |                              |
| Name Of The Proposal                                             |             | Browse or drop your file here                                            |                              |
| Description                                                      |             | Only pdf file(s) are allowed. Maximum file size is 2 MB.                 |                              |
|                                                                  |             | ```````````````````````````````````````                                  | + Add Rows                   |
|                                                                  |             |                                                                          |                              |
| S. No. Name of the Proposal                                      | Description | Attach relavant Document Action                                          |                              |
| S. No.     Name of the Proposal       1.     akshi jain          | Description | Attach relavant Document     Action       Sample PDE <ul> <li></li></ul> |                              |
|                                                                  |             |                                                                          | Policy                       |
| 1. akshi jain                                                    |             |                                                                          | Policy<br>Matters            |
| l. akshi jain                                                    |             |                                                                          | Matters<br>& Court           |
| 1. akshi jain<br>Policy Matters & Court Orders                   | WLC         | Sample PDE                                                               | Matters                      |
| 1. akshi jain Policy Matters & Court Orders Name Of The Proposal | WLC         | Sample PDE                                                               | Matters<br>& Court<br>Orders |
| 1. akshi jain Policy Matters & Court Orders Name Of The Proposal | WLC         | Sample PDE                                                               | Matters<br>& Court           |

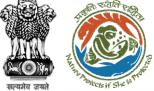

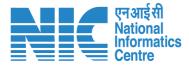

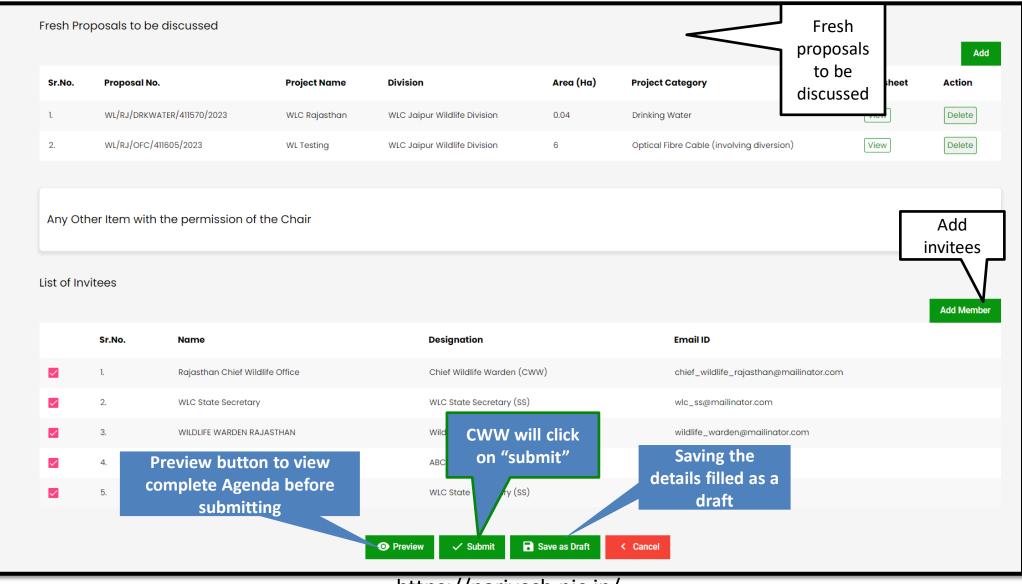

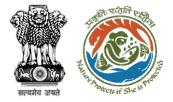

#### Step 3: Confirmation on generation of form

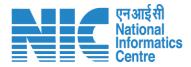

| Sr.No.      | Proposal No   | o.                                        | Project Name  | Division                                         | Area (Ha)    | Project Category                                        | Factsheet | Action |
|-------------|---------------|-------------------------------------------|---------------|--------------------------------------------------|--------------|---------------------------------------------------------|-----------|--------|
| 1.          | WL/RJ/DRKW    | /ATER/411570/2023                         | WLC Rajasthan | WLC Jaipur Wildlife Division                     | 0.04         | Drinking Water                                          | View      | Delete |
| 2.          | WL/RJ/OFC/    | 411605/2023                               | WL Testing    | WLC Jaipur Wildlife Division                     | 6            | Optical Fibre Cable (involving diversion)               | View      | Delete |
| Any Oth     | ner Item with | n the permission of the                   | e Chair       | CW                                               | W will click |                                                         |           |        |
| List of Inv | ritees        |                                           |               | Are you sure you want to                         | on "ok"      |                                                         |           | Add Me |
|             | Sr.No.        | Name                                      |               | OK No                                            |              | Email ID                                                |           |        |
|             | 1.            | Rajasthan Chief Wildlife                  | Office        |                                                  | vvvv)        | chief_wildlife_rajasthan@mailinator.com                 |           |        |
|             |               |                                           |               |                                                  |              |                                                         |           |        |
|             | 2.            | WLC State Secretary                       |               | WLC State Secretary (SS)                         |              | wlc_ss@mailinator.com                                   |           |        |
| _           | 2.<br>3.      | WLC State Secretary WILDLIFE WARDEN RAJAS | THAN          | WLC State Secretary (SS)<br>Wildlife Warden (WW) |              |                                                         |           |        |
|             |               |                                           | THAN          |                                                  |              | wlc_ss@mailinator.com                                   |           |        |
|             | 3.            | WILDLIFE WARDEN RAJAS                     | THAN          | Wildlife Warden (WW)                             |              | wlc_ss@mailinator.com<br>wildlife_warden@mailinator.com |           |        |

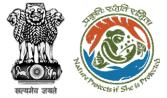

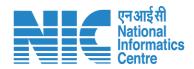

| Minis | RIVESH<br>stry of Environmer<br>ernment of India | nt, Forest and Climate | Change                         |                                   | Welcome, Rajasthan Chief Wildlife Office (Chief Wild Life<br>Warden (CWW), Chief Wildlife Warden (CWW)) | <b>ग</b> जादी<br>आज़ादी<br>अमृत महोत्सव |
|-------|--------------------------------------------------|------------------------|--------------------------------|-----------------------------------|----------------------------------------------------------------------------------------------------|-----------------------------------------|
| ~     | 2.                                               | WL/RJ/OFC              | :/411605/2023 WL Testing       | WLC Jaipur Wildlife Division 6    | Optical Fibre Cable (Involving diversion)                                                               | Delete                                  |
|       |                                                  |                        |                                |                                   |                                                                                                    |                                         |
|       |                                                  |                        | th the permission of the Chair | Agenda is Greated with Agenda id: |                                                                                                    |                                         |
|       |                                                  |                        | Agenda ID                      | WL/AGENDA/SBWL/619651/2023        |                                                                                                    |                                         |
|       |                                                  |                        |                                | Ok                                |                                                                                                    |                                         |
|       |                                                  |                        |                                |                                   |                                                                                                    |                                         |
|       |                                                  | Sr.No.                 | Name                           | Designation                       | Email ID                                                                                                |                                         |
|       |                                                  |                        |                                |                                   | will click chief_wildlife_rajasthan@mailinator.com                                                      |                                         |
|       |                                                  |                        |                                | WLC State Secretary (S            | "ok" .wic_ss@mailinator.com                                                                             |                                         |
|       |                                                  |                        |                                |                                   |                                                                                                    |                                         |
|       |                                                  |                        |                                |                                   |                                                                                                    |                                         |
|       |                                                  |                        |                                |                                   |                                                                                                    |                                         |
|       |                                                  |                        |                                |                                   |                                                                                                    |                                         |
|       |                                                  |                        |                                |                                   |                                                                                                    |                                         |

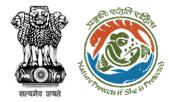

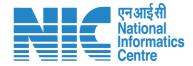

# Chief Wild Life Warden (MoM Creation)

| Ref. The second second se |                                               |                                           | to "WLC MoM N<br>the left side of t |                                 | )        |                                                                      |          | एनअ<br>Nation<br>Cent              |
|----------------------------------------------------------------------------------------------------|-----------------------------------------------|-------------------------------------------|-------------------------------------|---------------------------------|----------|----------------------------------------------------------------------|----------|------------------------------------|
| PARIVESH<br>Ministry of Environment, Forest and<br>Government of India                                                                                                    | nd Climate Change                             |                                           |                                     |                                 |          | an Chief Wildlife Office (Chief Wild<br>Chief Wildlife Warden (CWW)) | आज़      | 🕀 Englis<br>ज़ादी.<br>अमृत महोत्सव |
| Rajasthan Chief Wildlife Office<br>Chief Wild Life Warden (CWW)                                                                                                    |                                               |                                           |                                     | Search                          |          |                                                                      |          | ٩                                  |
| Dashboard                                                                                                    | CWW will click on<br>"MoM<br>management under | 5 →                                       |                                     |                                 |          |                                                                      |          |                                    |
| Masters ><br>> WLC Agenda Management                                                                                                    | Masters"                                      |                                           |                                     |                                 |          |                                                                      |          | ±                                  |
| > WLC MoM Management ー<br>り Logout                                                                                                    | Proposal No.                                  | Project Category                          | Project Name                        | Division                        | Area(Ha) | Status                                                               | Pendency |                                    |
|                                                                                                    | WL/RJ/DRKWATER/411570/2023                    | Drinking Water                            | WLC Rajasthan                       | WLC Jaipur Wildlife<br>Division | 0.04     | Chief Wildlife Warden<br>(Pending for SBWL)                          | 4 Days   | View                               |
|                                                                                                    | WL/RJ/DRKWATER/411653/2023                    | Drinking Water                            | WLC Project Testing                 | WLC Jaipur Wildlife<br>Division | 6        | Wildlife Warden<br>(Pending for Site Inspection)                     | 4 Days   | View                               |
|                                                                                                    | WL/RJ/DRKWATER/411626/2023                    | Drinking Water                            | March 2023                          | WLC Jaipur Wildlife<br>Division | 8        | Project Proponent<br>(EDS Raised)                                    | 6 Days   | View                               |
|                                                                                                    | WL/RJ/DRKWATER/411606/2023                    | Drinking Water                            | WLC Test Proposals                  | WLC Jaipur Wildlife<br>Division | 6        | Wildlife Warden<br>(Pending for<br>Recommendation)                   | 6 Days   | View                               |
|                                                                                                    | WL/RJ/OFC/41605/2023                          | Optical Fibre Cable (involving diversion) | WL Testing                          | WLC Jaipur Wildlife<br>Division | 6        | Chief Wildlife Warden<br>(Pending for SBWL)                          | 6 Days   | View                               |
|                                                                                                    | WL/RJ/DRKWATER/411602/2023                    | Drinking Water                            | WL Testing                          | WLC Jaipur Wildlife<br>Division | 6        | Chief Wildlife Warden<br>(Pending for Agenda<br>Creation)            | 6 Days   | View                               |

| Ан ача            | R She is The                                                   |             |               |                      | Step 2: Creat         | te MoM               |            |                                                          |                                 |        | एनआई<br>Nation<br>Inform<br>Centre          |
|-------------------|----------------------------------------------------------------|-------------|---------------|----------------------|-----------------------|----------------------|------------|----------------------------------------------------------|---------------------------------|--------|---------------------------------------------|
| Ministr<br>Govern | RIVESH<br>ry of Environment, Fore<br>nment of India<br>MOM Man |             |               |                      |                       | Search               | Warden     | ie, Rajasthan Chief Wildlife<br>(CWW), Chief Wildlife Wa |                                 | 1      | <ul> <li>English</li> <li>होत्सव</li> </ul> |
| ●                 | Create Mol                                                     |             | Draft MoM MoM | for Publish          |                       | WL/AGENDA/SBWL/6196  | 51/2023    |                                                          |                                 | ,      |                                             |
| Q                 | <b>S.No</b>                                                    | Agenda Name | 51/2023       | Agenda Creation Date | e Meeting Ve<br>Teams | enue Mode<br>Virtual | of Meeting | Meeting Date 07/04/2023 Items per page: 10 -             | Status<br>CREATED<br>1 – 1 of 1 | Action | >1                                          |
|                   |                                                                |             |               |                      |                       |                      |            |                                                          |                                 |        |                                             |
|                   |                                                                |             |               |                      |                       |                      |            |                                                          |                                 |        |                                             |
|                   |                                                                |             |               |                      |                       |                      |            |                                                          |                                 |        | 52                                          |

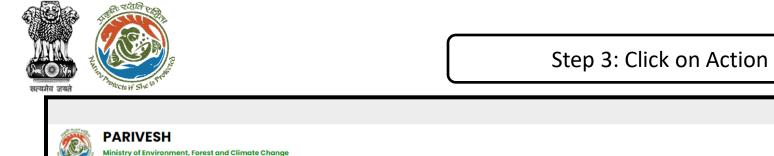

|    | Ministry | IVESH<br>r of Environment, Fore<br>ment of India | st and Climate Change |           |                 |              |           |                               |            | lcome, Rajasthan Chie<br>Irden (CWW), Chief Wil |      |                       | fe  | ()<br>जाज़ादी क<br>अमृत महोत्सव | English |
|----|----------|--------------------------------------------------|-----------------------|-----------|-----------------|--------------|-----------|-------------------------------|------------|-------------------------------------------------|------|-----------------------|-----|---------------------------------|---------|
| ٢  | ~        | MoM Man                                          | agement               |           |                 |              |           | Search<br>WL/AGENDA/SBWL/6196 | 651/2023   |                                                 |      |                       | ٩   |                                 | Ŧ       |
| .1 |          | Create MoM                                       | MoM History           | Draft MoM | MoM for Publish |              |           |                               |            |                                                 |      |                       |     |                                 |         |
| := |          | Proposal                                         | l for MoM             |           |                 |              |           |                               |            |                                                 |      | vill click<br>ctions" |     |                                 |         |
| ሳ  |          | S.No                                             | Agenda Name           |           | Agenda C        | reation Date | Meeting V | enue Mode                     | of Meeting | Meeting                                         |      |                       | Ac  | tion                            |         |
|    |          | 1                                                | WL/AGENDA/SBWL/61     | 9651/2023 | 05/04/202       | 3            | Teams     | Virtua                        | l          | 07/04/2023                                      |      | CREATED               |     | $\odot$                         |         |
|    |          |                                                  |                       |           |                 |              |           |                               |            | Items per page:                                 | 10 🔻 | 1 – 1 of 1            | K ( | $\langle \rangle \rangle$       | L       |
|    |          |                                                  |                       |           |                 |              |           |                               |            |                                                 |      |                       |     |                                 |         |
|    |          |                                                  |                       |           |                 |              |           |                               |            |                                                 |      |                       |     |                                 |         |

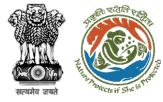

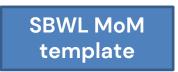

#### Step 4: Add details

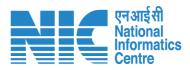

|              |                                                                                       |                                             |                                     |                                                                                                    | 🌐 English                          |
|--------------|---------------------------------------------------------------------------------------|---------------------------------------------|-------------------------------------|----------------------------------------------------------------------------------------------------|------------------------------------|
|              | PARIVESH<br>Ministry of Environment, Forest and Climate Change<br>Government of India |                                             |                                     | Welcome, Rajasthan Chief Wildlife Office (Chief Wild Life<br>Warden (CWW), Chief Wildlife Warden (CWW)) | गजादी <sub>ल</sub><br>अमृत महोत्सव |
| ٢            | ~                                                                                     | Minutes of the WL<br>State Board for Wild L |                                     | neeting of the                                                                                          |                                    |
| <b></b><br>≔ | Title Of Meeting<br>WLC Agenda                                                        |                                             | genda ID<br>VL/AGENDA/SBWL/619651/2 | 2023                                                                                                    |                                    |
| Ģ            | Meeting Venue<br>Teams                                                                |                                             | leeting Date<br>7/04/2023           |                                                                                                    | Ē                                  |
|              | Meeting Time<br>16:12                                                                 |                                             | leeting Mode<br>/irtual             | MoM Template will include th<br>venue, time, Agenda ID (a                                               |                                    |
|              | Opening Remarks<br>WL                                                                 |                                             |                                     | fetched), date, mode and op<br>remarks                                                                  |                                    |
|              |                                                                                       | 1                                           |                                     |                                                                                                    |                                    |

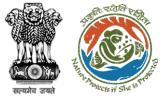

### Step 5: Add deliberations

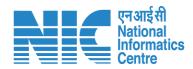

| Confirmati  | on of the Minutes of Previous M  | eeting           |                                |   |              | Add Deliberation |
|-------------|----------------------------------|------------------|--------------------------------|---|--------------|------------------|
| Sr.         | Remarks                          | Attachment (PDF) |                                |   | Deliberation | DELIBERATION     |
| 1           | WLC Agenda                       | Sample PDF       |                                |   | Add          |                  |
|             |                                  |                  |                                |   |              | NA               |
|             |                                  |                  |                                |   |              | *                |
| Others:     |                                  |                  |                                |   |              | Submit Cancel    |
| S. No.      | Proposal Name                    | Description      | Attach relavant Document (PDF) |   | Deliberation |                  |
| 1           | akshi jain                       | WLC              | Sample PDF                     | X | Add          | CWW will add     |
|             |                                  |                  |                                |   |              | deliberations    |
| Policy Matt | ers & Court Orders               |                  |                                |   |              |                  |
| S. No.      | Proposal Name                    | Description      | Attach relavant Document (PDF) |   | Delibergtion |                  |
| 1           | WLC                              | Agenda           | Sample PDE                     |   | Add          |                  |
|             |                                  |                  |                                |   |              |                  |
| Amendme     | nt in the Minutes of Previous Me | eetings          |                                |   |              |                  |
| S. No.      | Proposal Name                    | Description      | Attach relavant Document (PDF) |   | Deliberation |                  |
| 1           | WLC                              | WLC Agenda       | Sample PDF                     | × | Add          |                  |
|             |                                  |                  |                                |   |              |                  |

| sh Proposals discussed     | Ł                 |                              |           |                                           |                                | WW will click<br>on "Actions" |
|----------------------------|-------------------|------------------------------|-----------|-------------------------------------------|--------------------------------|-------------------------------|
| roposal No.                | Project Name      | Division                     | Area (Ha) | Project Category                          | Proponent name                 | Status Action                 |
| /L/RJ/DRKWATER/411570/2023 | WLC Rajasthan     | WLC Jaipur Wildlife Division | 0.04      | Drinking Water                            | Lanco India Limited            | PENDING                       |
| rL/RJ/OFC/411605/2023      | WL Testing        | WLC Jaipur Wildlife Division | 6         | Optical Fibre Cable (involving diversion) | Other Project Proponent1       | PENDING                       |
|                            |                   |                              |           |                                           | Items per page: 10 👻           | 0 of 0  < < > >               |
|                            |                   |                              |           |                                           |                                |                               |
| Any other item with the    | Permission of the | Chair                        |           |                                           |                                |                               |
| Sr. Name of the Propose    | al                | Description                  |           | Atto                                      | ach relavant Document          | Deliberation                  |
| 1 WL                       |                   | WLC                          |           | //                                        | <br>pdf<br>(Maximum Size 2 MB) | Add                           |

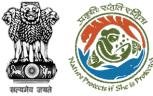

### Step 6: CWW will add brief description, deliberation and recommendations

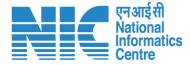

| •1 Name<br>∷ = WLC<br>① Prope<br>WLC<br>User J<br>Lanc       | sal No WL/RJ/DRKWATER/411570/2023<br>ect Details<br>e of the Project<br>Prajasthan<br>seal No.<br>RJ/DRKWATER/411570/2023<br>Agency<br>co India Limited<br>Description of the Project | Division<br>WLC Jaipur Wildlife Division | Project details aut<br>fetched<br>Enter brief<br>description |
|--------------------------------------------------------------|----------------------------------------------------------------------------------------------------|------------------------------------------|--------------------------------------------------------------|
| •II Name<br>∷≡<br>() Propo<br>WL/<br>User A<br>Lanc<br>Brief | e of the Project<br>CRajasthan<br>Sisal No.<br>RJ/DRKWATER/411570/2023<br>Agency<br>co India Limited                                                                                  |                                          |                                                              |
| User J<br>Lance<br>Brief                                     | RJ/DRKWATER/411570/2023<br>Agency<br>co India Limited                                                                                                    |                                          |                                                              |
| Land<br>Brief                                                | co India Limited                                                                                                    |                                          |                                                              |
|                                                              | Description of the Project                                                                                                    |                                          | description                                                  |
| wic                                                          |                                                                                                    |                                          | /                                                            |
|                                                              |                                                                                                    |                                          | 4                                                            |
|                                                              | eration                                                                                                    |                                          | Enter deliberation                                           |
| ct decision tak                                              | en                                                                                                    | Г                                        | Enter                                                        |
| (dropdown)                                                   |                                                                                                    | Recommendations *                        | Recommendations                                              |
|                                                              | ion taken<br>ommended                                                                                                    | WLC                                      |                                                              |
|                                                              | < Cancel                                                                                                    | ✓ Save and Continue                      |                                                              |

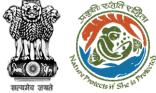

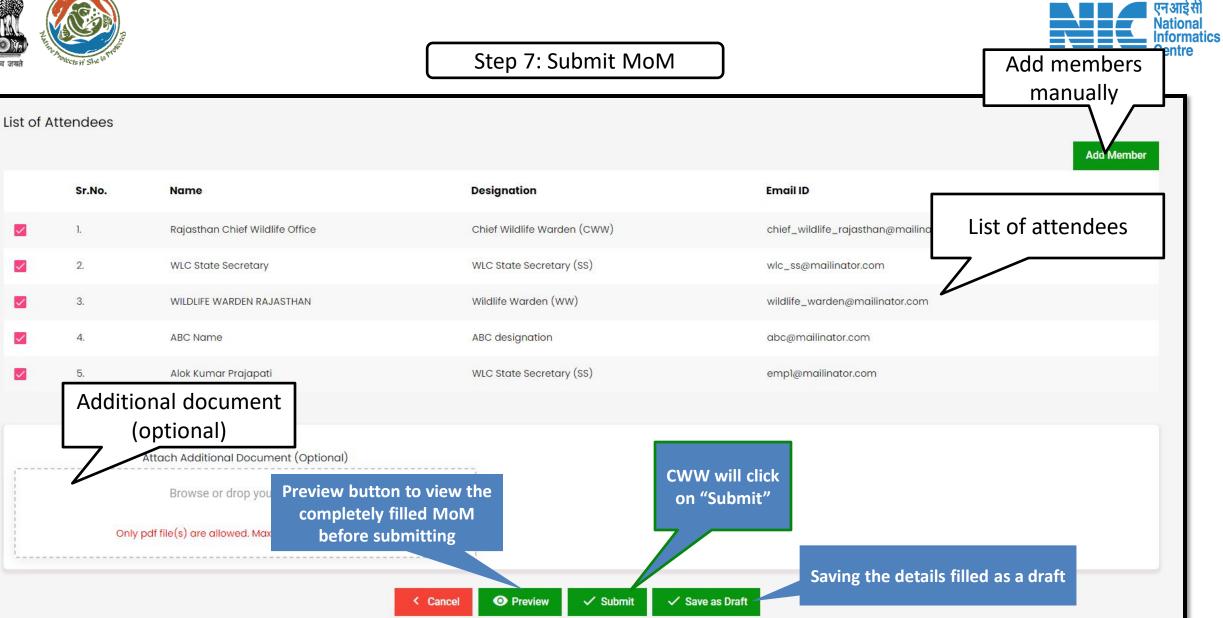

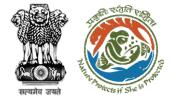

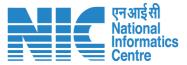

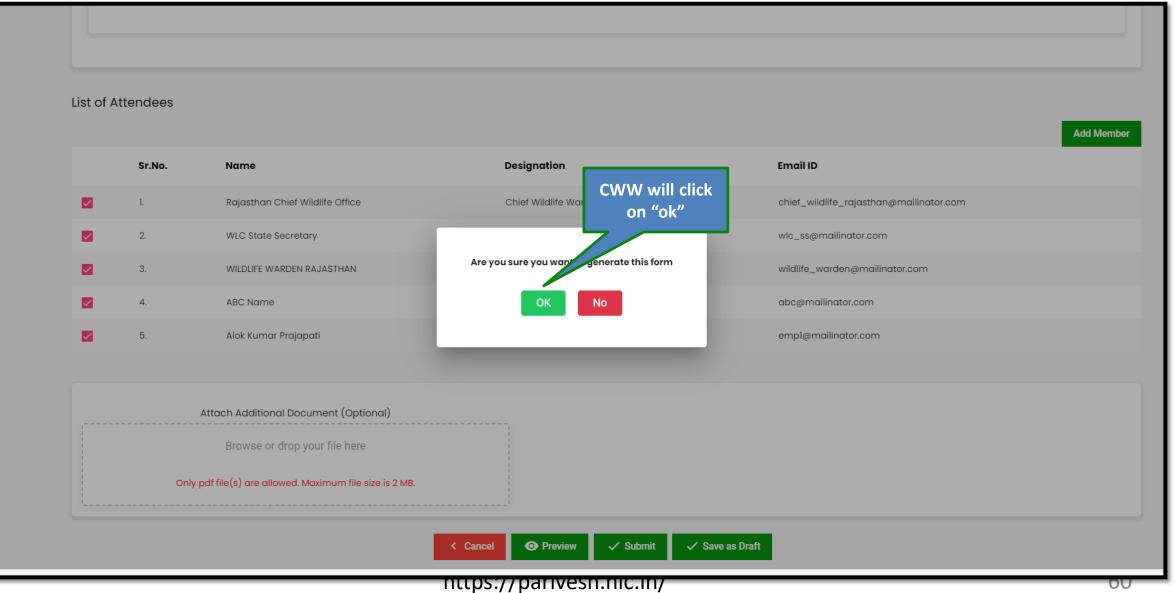

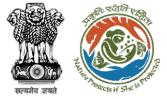

MoM Created and further will be approved by State Secretary

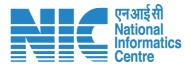

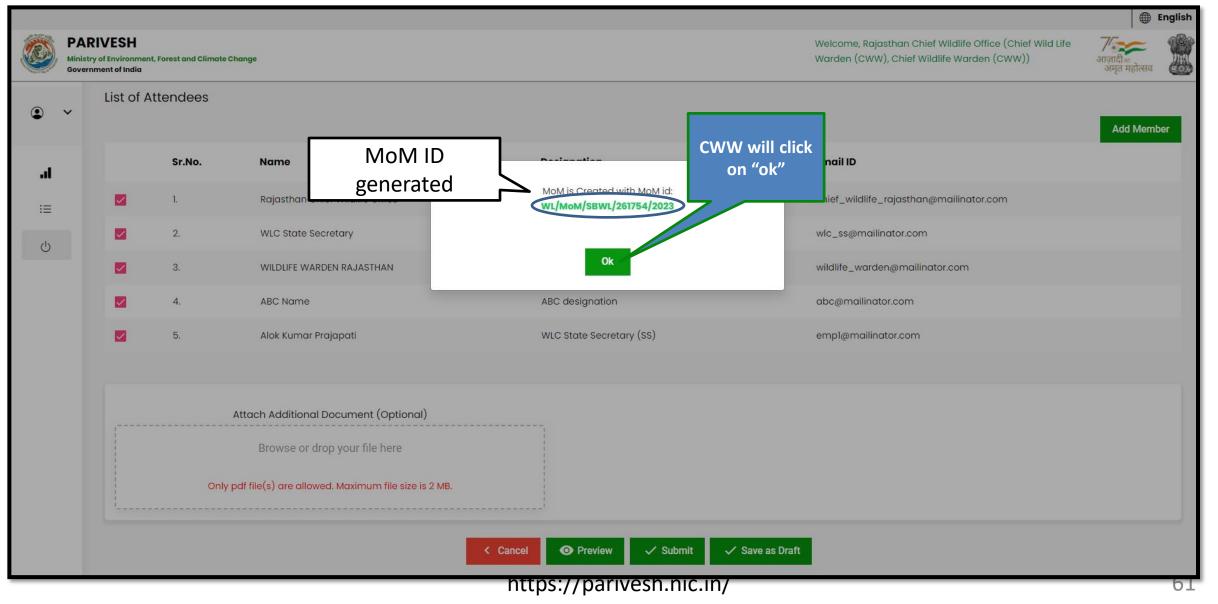

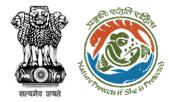

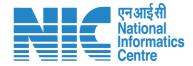

### Chief Wild Life Warden (Issue Permit Letter)

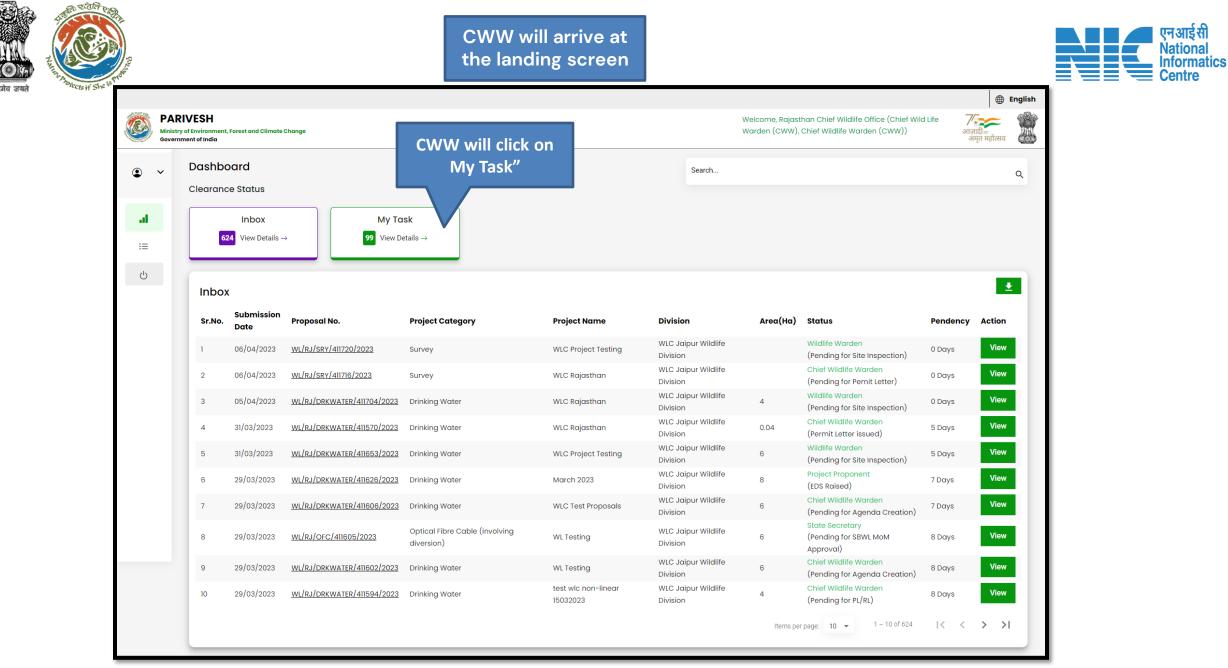

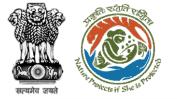

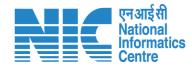

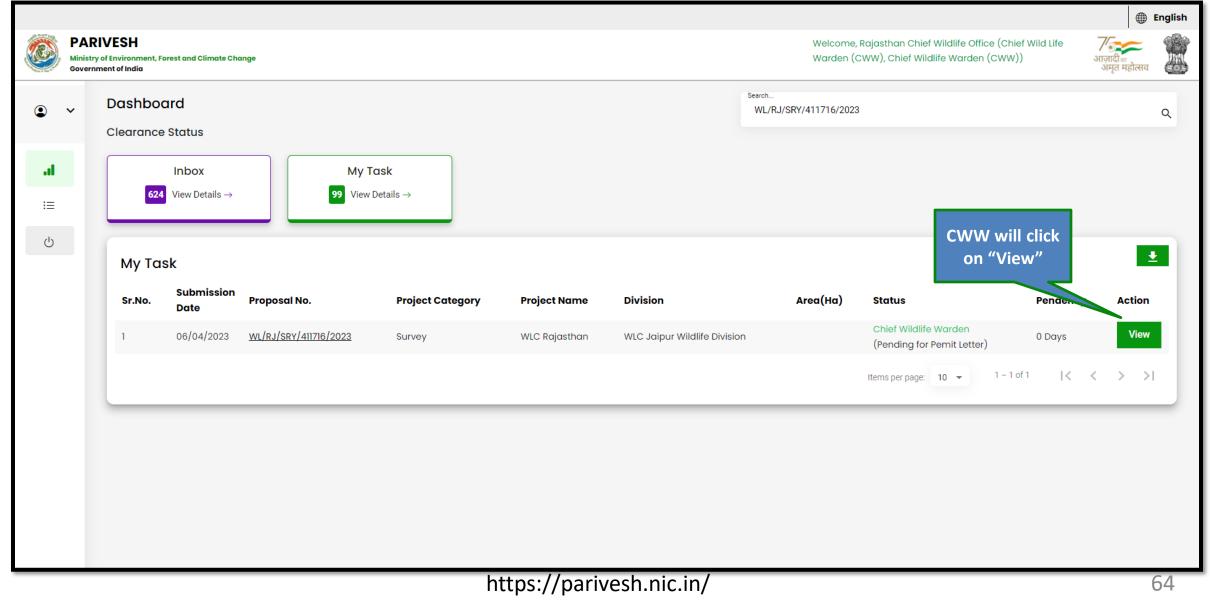

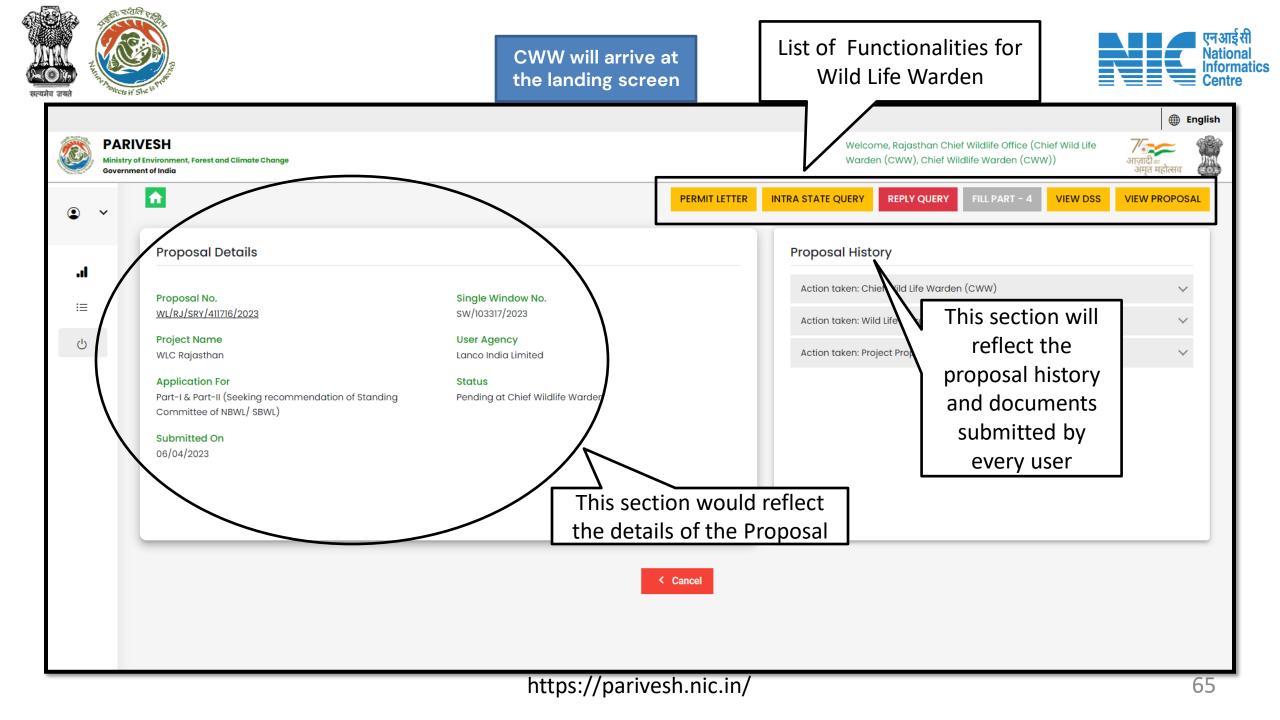

| PAF          | RIVESH                                                                                                    |                                                                                                    | CWW will click<br>on "Permit<br>Letter"                                      | ajasthan Chief Wildlife Office (Chief Wild Life                    | ● Eng                                    |
|--------------|----------------------------------------------------------------------------------------------------|----------------------------------------------------------------------------------------------------|------------------------------------------------------------------------------|--------------------------------------------------------------------|------------------------------------------|
| 🎒 Ministr    | ry of Environment, Forest and Climate Change<br>nment of India                                                                                                    | PERMIT LE                                                                                                    | Warden (CV                                                                   | VW), Chief Wildlife Warden (CWW)) PLY QUERY FILL PART - 4 VIEW DSS | आज़ादीक<br>अमृत महोत्सव<br>VIEW PROPOSAL |
|              | Proposal Details                                                                                                    |                                                                                                    | Proposal History                                                             |                                                                    |                                          |
| പ<br>≡<br>'∪ | Proposal No.<br>WL/RJ/SRY/411716/2023<br>Project Name<br>WLC Rajasthan<br>Application For<br>Part-1 & Part-II (Seeking recommendation of Standing<br>Committee of NBWL/ SBWL)<br>Submitted On<br>06/04/2023 | Single Window No.<br>SW/103317/2023<br>User Agency<br>Lanco India Limited<br>Status<br>Pending at Chief Wildlife Warden | Action taken: Chief Wi<br>Action taken: Wild Life<br>Action taken: Project P | Warden (WW)                                                        | ~                                        |
|              |                                                                                                    | < Cancel                                                                                                    |                                                                              |                                                                    |                                          |

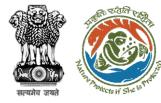

CWW will fill in the details in the permit letter template

|                                              |                              | Govern                         | ment of Rajasthan                 |                                                    |  |  |
|----------------------------------------------|------------------------------|--------------------------------|-----------------------------------|----------------------------------------------------|--|--|
|                                              | De                           | partment of WL Divisi          | on                                |                                                    |  |  |
|                                              | Pratap Vihar, Rajasth        | an                             |                                   |                                                    |  |  |
|                                              |                              |                                | Optional                          | 4                                                  |  |  |
|                                              |                              |                                |                                   |                                                    |  |  |
| Date: 06/04/2023                             |                              |                                |                                   |                                                    |  |  |
| To,                                          |                              |                                |                                   |                                                    |  |  |
| Lanco India Limited                          |                              |                                |                                   |                                                    |  |  |
| Lanco India Limited<br>Pratap Vihar, Jaipur, | Raiasthan - 345325           |                                |                                   | ALC: ALC: ALC: ALC: ALC: ALC: ALC: ALC:            |  |  |
| otherpp@mailinator                           |                              |                                |                                   |                                                    |  |  |
|                                              |                              |                                |                                   |                                                    |  |  |
| Sub: Proposal for                            |                              |                                |                                   |                                                    |  |  |
| WLC Clearance for I                          | Drinking Water Supply        |                                |                                   |                                                    |  |  |
| regarding.                                   |                              |                                |                                   |                                                    |  |  |
| Ref: WL/RJ/SRY/411                           | 716/2023                     |                                |                                   |                                                    |  |  |
| Rei. WL/RJ/SRT/41                            | 10/2023                      |                                |                                   |                                                    |  |  |
|                                              |                              |                                |                                   |                                                    |  |  |
| Sir,                                         |                              |                                |                                   |                                                    |  |  |
| Reference is invited to t                    | the following proposed       |                                |                                   |                                                    |  |  |
| Reference is invited to t                    | ne rolowing proposac         |                                |                                   |                                                    |  |  |
| i) WL Identificat                            | ion No. (UCN)                |                                |                                   | WL23A0102RJ514181N                                 |  |  |
| ii) Name of the l                            | Project                      |                                |                                   | WLC Rajasthan                                      |  |  |
| iii) Category of t                           |                              |                                |                                   | Survey                                             |  |  |
|                                              |                              |                                |                                   |                                                    |  |  |
|                                              |                              |                                |                                   | Lanco India Limited                                |  |  |
| v) Location of Pr                            | oject (District, State)      |                                |                                   | Jaipur, Rajasthan                                  |  |  |
| In accordance with th                        | e provisions contained und   | er Section 28 of the Wild Life | (Protection) Act, 1972 permission | n is hereby granted for Survey & Investigation for |  |  |
| Rajasthan                                    |                              |                                |                                   |                                                    |  |  |
| from date                                    |                              |                                |                                   |                                                    |  |  |
| DD/MM/YYYY*                                  |                              |                                |                                   |                                                    |  |  |
| 13/04/2023                                   | ٢                            |                                |                                   |                                                    |  |  |
| to date<br>DOMM/YYYY*                        |                              |                                |                                   |                                                    |  |  |
| 14/04/2023                                   | <b></b>                      |                                |                                   |                                                    |  |  |
| 14/04/2023                                   |                              |                                |                                   |                                                    |  |  |
| inside                                       |                              |                                |                                   |                                                    |  |  |
| 28                                           |                              |                                |                                   |                                                    |  |  |
| (Name of the area) su                        | bject to following condition | 16-                            |                                   |                                                    |  |  |
|                                              |                              |                                |                                   |                                                    |  |  |
| Conditions                                   |                              |                                |                                   |                                                    |  |  |
| 250                                          |                              |                                |                                   |                                                    |  |  |
|                                              |                              |                                |                                   |                                                    |  |  |
|                                              |                              |                                |                                   |                                                    |  |  |
|                                              |                              |                                |                                   | CWW will click                                     |  |  |
| Copy to:                                     |                              |                                |                                   |                                                    |  |  |
| 1.1.                                         |                              |                                |                                   | on "Preview"                                       |  |  |
| Name                                         |                              |                                | + Add Rows                        |                                                    |  |  |
| Sr.No.                                       |                              | То                             |                                   |                                                    |  |  |
|                                              |                              | WLC                            |                                   |                                                    |  |  |
| 1.                                           |                              |                                |                                   |                                                    |  |  |
| ι                                            |                              |                                |                                   |                                                    |  |  |
| 1                                            |                              |                                | Destant                           |                                                    |  |  |

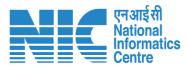

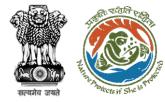

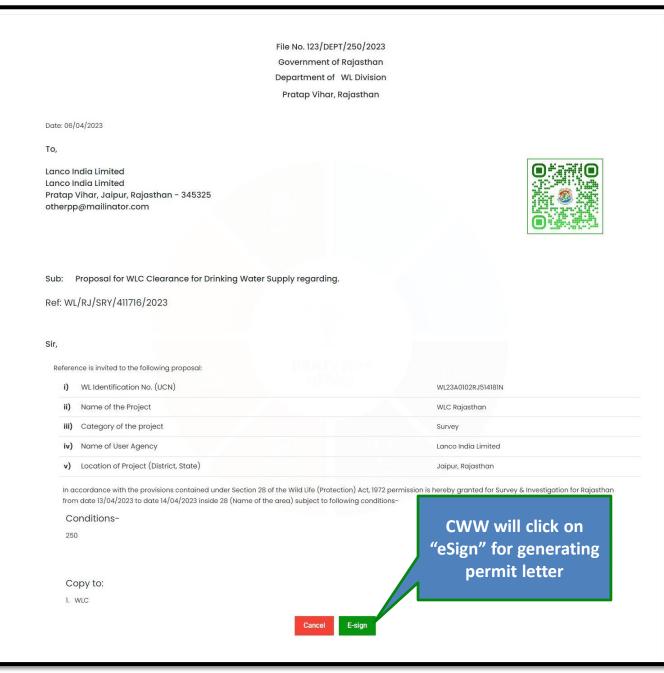

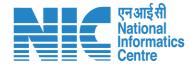

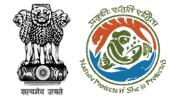

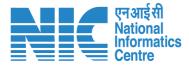

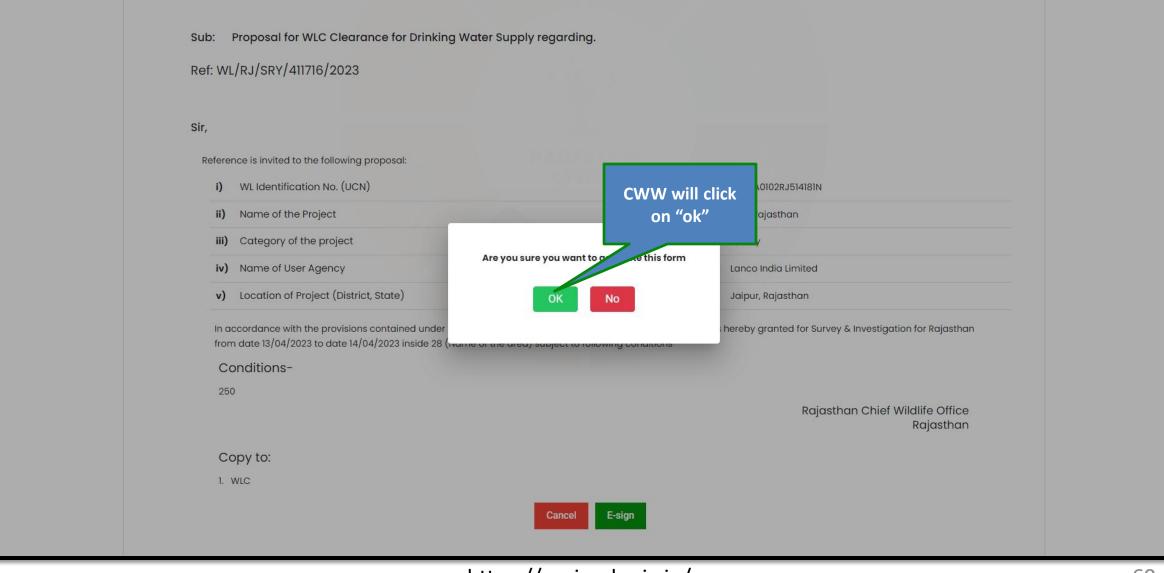

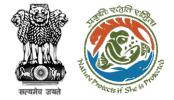

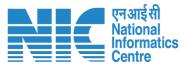

letter will get

respective

stakeholders

Permit Lette

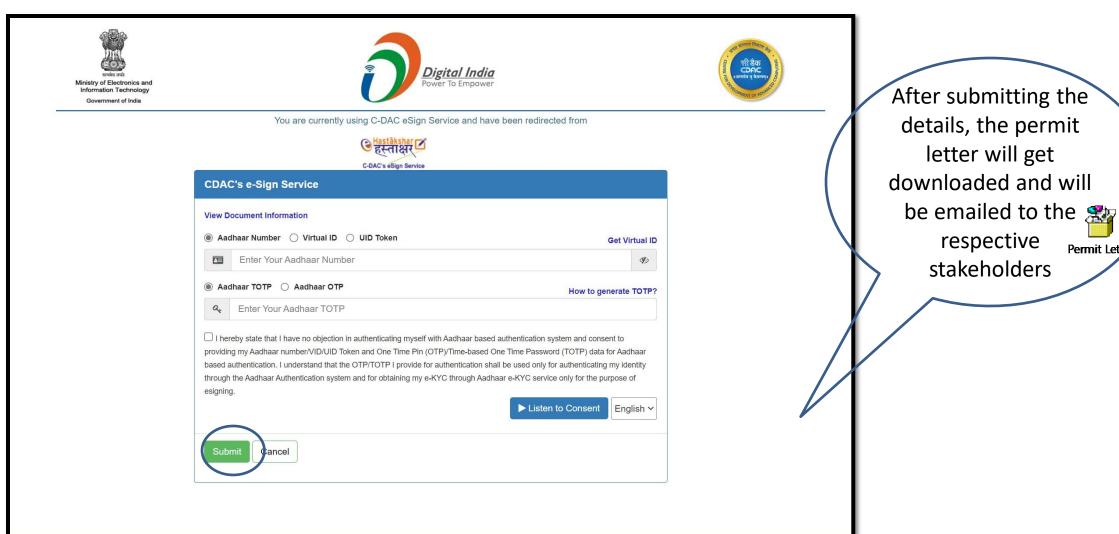

© 2022 C-DAC. All rights reserved | Website owned and maintained by: Centre for Development of Advanced Computing (C-DAC)

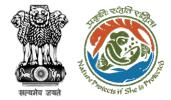

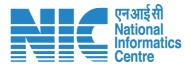

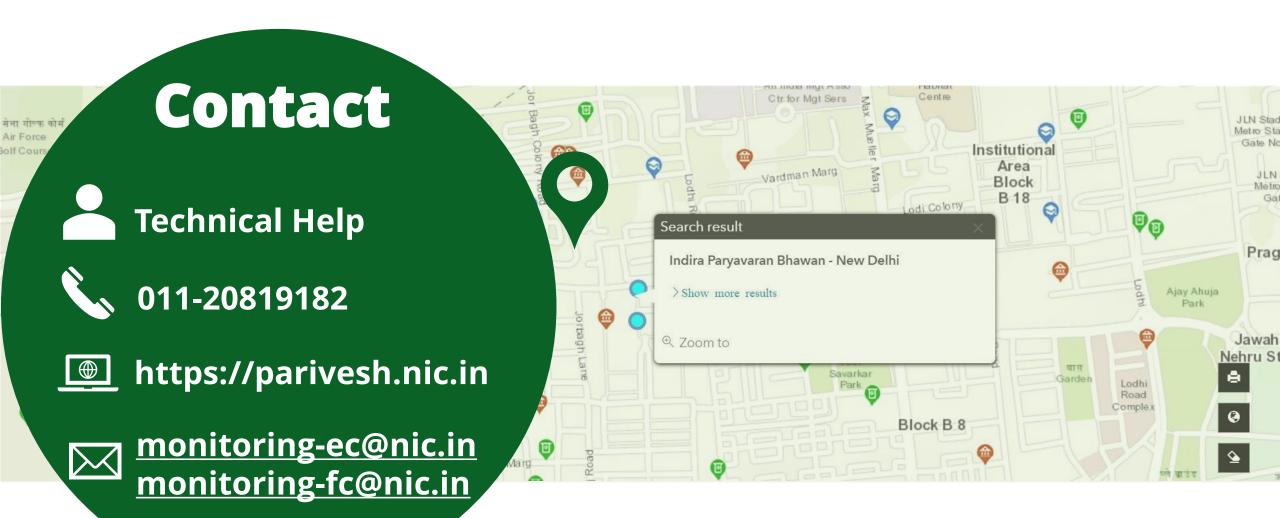